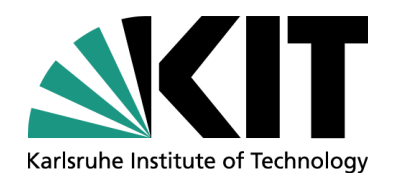

# **Atmosphäre: Luftchemiemodellierung**

## **Renate Forkel (renate.forkel@kit.edu)**

**IMK-IFU (,,Campus Alpin") Garmisch-Partenkirchen** 

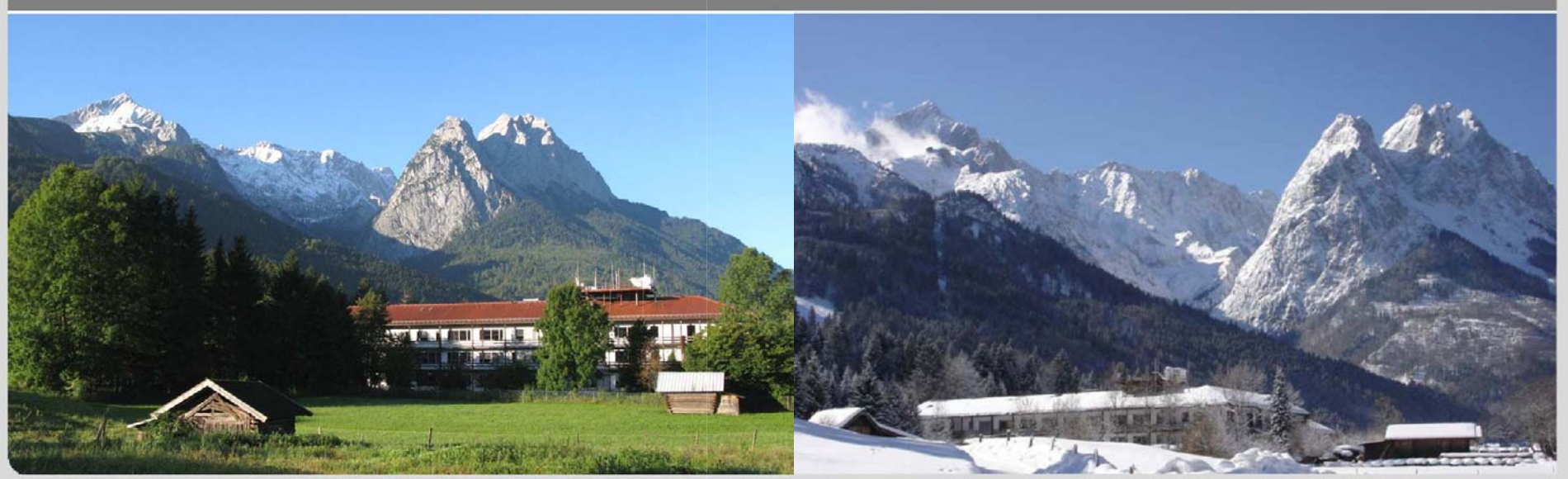

KIT – University of the State of Baden-Wuerttemberg and National Laboratory of the Helmholtz Association

**imk-ifu.kit.edu** 

## **Inhalt der Vorlesung**

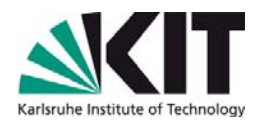

Simulation der chemischen Umwandlung und von Aerosolprozessen sowie des Transports von Spurengasen und Partikeln in der Troposphäre (**Luftqualität**) mit **numerischen Modellen**

- Einleitung, Übersicht über Modellarten
- Prozessmodelle / Boxmodelle
	- Chemische Umwandlung *(Übung, Hausaufgabe)*
	- **Aerosolprozesse**
- Transport: Eulersche Modelle
	- Bilanzgleichung für Spurenstoffe in der Atmosphäre
	- Emissionen
	- Modellbeispiele
- Transport: Lagrangesche Modelle
	- Bilanzgleichung für Spurenstoffe in der Atmosphäre
	- Modellbeispiele *(Übung, Hausaufgabe)*

## **Warum Luftqualitätsmodellierung?**

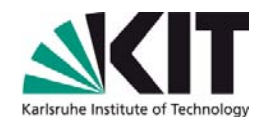

Einfluss der Luftqualität auf Gesundheit, Pflanzenwachstum, **Materialien** 

- Emissionsszenarien/Städtebau
- **B.** Störfälle (Anthropogen/ natürlichen Ursprungs (z.B. Vulkanausbruch))
- **Klimaszenarien**
- Tägliche Vorhersage (Grenzwertüberschreitungen)

#### **Erste Allgemeine Verwaltungsvorschrift zum Bundes– Immissionsschutzgesetz (Technische Anleitung zur Reinhaltung der Luft – TA Luft, Anhang 3)** [http://www.umweltbundesamt.de/luft/messeinrichtungen/TALuft\\_020724.pdf](http://www.umweltbundesamt.de/luft/messeinrichtungen/TALuft_020724.pdf)

## **Was wird bei der Luftqualitätsmodellierung berechnet?**

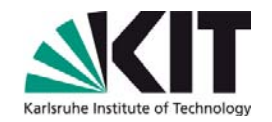

Zeitliche Änderung der Konzentration *c(x,t)* (bzw. des Mischungsverhältnisses) eines luftgetragenen Spurenstoffs

#### **Prozesse:**

- Transport (Advektion, turbulenter Transport, Konvektion)
- Chemie (Produktion und Abbau durch chemische Reaktionen)
- sonstige Quellen (Emissionen [anthropogen, natürlich], bei Aerosolpartikeln: Nukleation, …)
- sonstige Senken (Deposition, bei Gasen: Partikelbildung, Auswaschen …)

#### **Meist erforderlich (vorher, bzw. gleichzeitig zu bestimmen):**

- Meteorologie (Windfeld, Temperatur, Feuchte)
- Emissionen

### **Literatur**

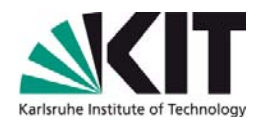

**Mark Z.Jacobson, Fundamentals of Atmospheric Modeling,**  2nd Edition, ISBN: 9780521548656 Vorlesungsfolien dazu auf <http://www.stanford.edu/group/efmh/FAMbook2dEd/index.html>

**John H. Seinfeld, Spyros N. Pandis, Atmospheric Chemistry and Physics,** 2nd Edition, ISBN 978-0-471-72018 [http://www.knovel.com/web/portal/browse/display?\\_EXT\\_KNOVEL\\_DIS](http://www.knovel.com/web/portal/browse/display?_EXT_KNOVEL_DISPLAY_bookid=2126) [PLAY\\_bookid=2126](http://www.knovel.com/web/portal/browse/display?_EXT_KNOVEL_DISPLAY_bookid=2126)

**Modellsammlungen im Internet (kein Anspruch auf Vollständigkeit!)** <http://www.mi.uni-hamburg.de/index.php?id=539> <http://pandora.meng.auth.gr/mds/strquery.php?wholedb>

## **Modellarten**

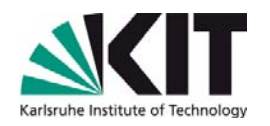

## **A: Phänomenologische und statistische Modelle**

## **B: Mechanistische Modelle**

### **Prozessmodelle ohne räumliche Spezifikation (Boxmodelle)**

Beschreibung einzelner physikalischer oder chemischer Prozesse (z.B. chemische Umwandlung, Wachsen von Aerosolpartikeln); sind üblicherweise als Module Bestandteil von Ausbreitungsmodellen

#### **Eulersches Ausbreitungsmodell/Chemie-Transport-Modell (CTM)**

Ein numerisches Modell, bei der die physikalischen Gleichungen diskretisiert und für alle Gitterpunkte eines ortsfesten "numerischen Gitters" gelöst werden

**Lagrangesches Ausbreitungsmodell oder Partikelmodell**:

**Ein numerisches Modell ohne ortsfestes "numerisches Gitter". Die** Modellgleichungen werden für Raumpunkte oder Volumenelemente gelöst, die sich mit der Strömung mitbewegen (**Trajektorienmodell**) ("Zählgitter" zum Bezug auf Eulersche Betrachtungsweise)

## **Mechanistische Modelle**

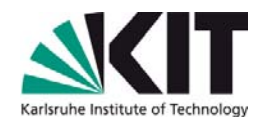

#### **Prozessmodelle (Stand-alone als Boxmodell oder Teilmodul)**

 $v_2 + hv \xrightarrow{v_2} NO + O_3$  $RH + OH \rightarrow R + H_2O$  $R + O_2 + M \rightarrow RO_2 + M$  $RO<sub>2</sub> + NO \rightarrow RO + NO<sub>2</sub>$  $RO + O_2 \rightarrow R'CHO + HO_2$  $HO_2 + NO \rightarrow OH + NO_2$  $NO_2 + hv \xrightarrow{O_2} NO + O$ 

z.B. VOC-Oxidation und Ozonbildung (R steht für VOC-Rest

Net:  $RH + 4O_2 \to R'CHO + 2O_3 + H_2O$ 

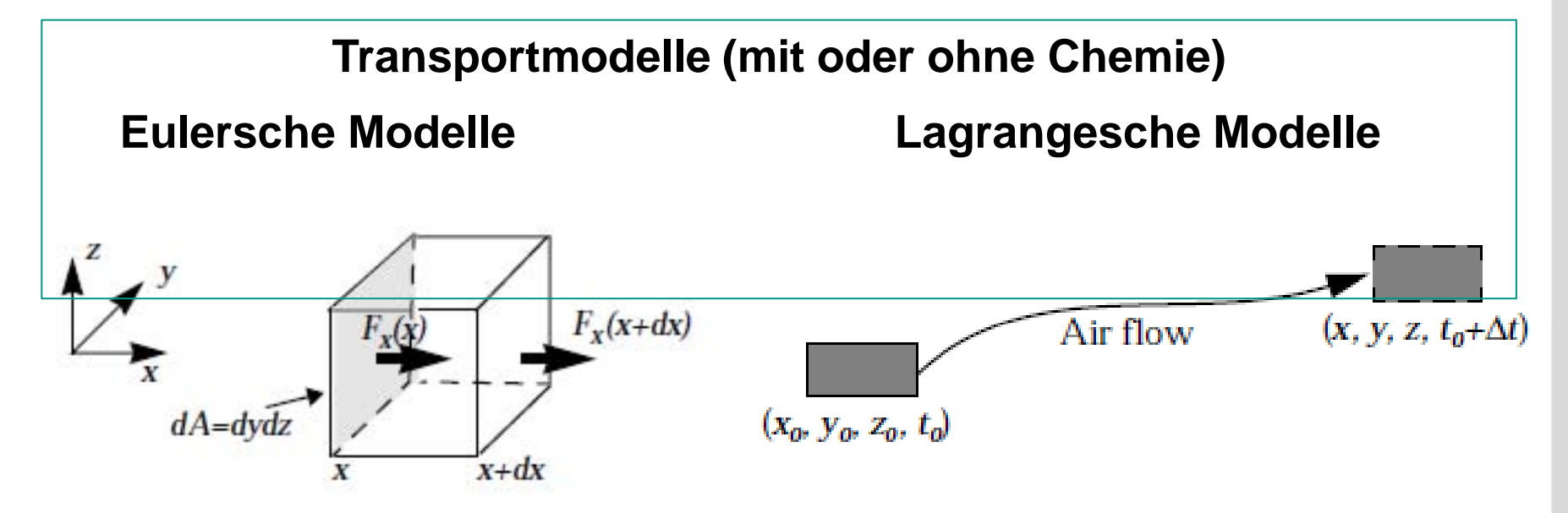

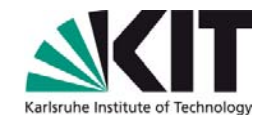

### **Prozessmodelle**

## **1) Gasphasenchemie**

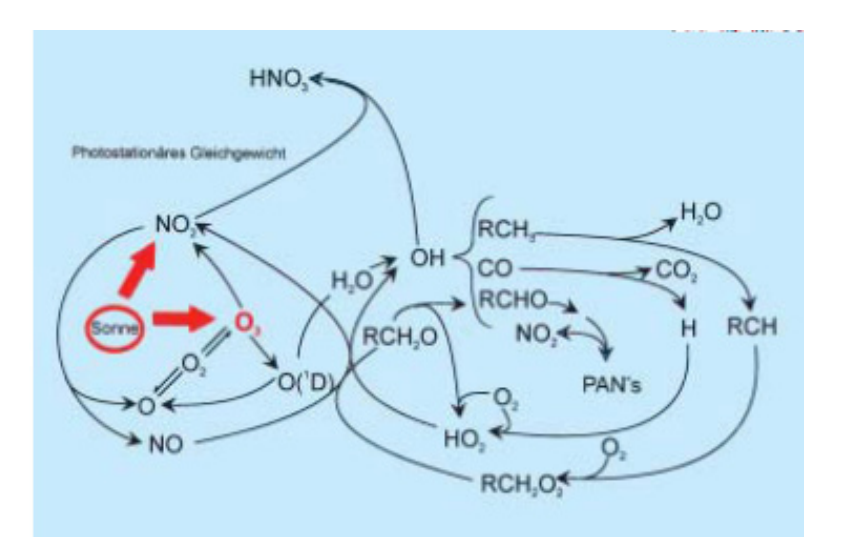

## **Chemische Reaktionen**

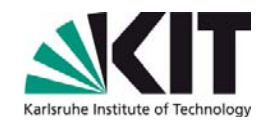

Reaktionen 1. Ordnung A → C+D Geschwindigkeitskonstante/Ratenkonstante *k*  Reaktionen 2. Ordnung  $A + B \rightarrow C + D$  $\frac{[A]}{I} = -k[A]$ *dt*  $d[A]$  $\frac{d[A]}{A}$  z.B. Photolyse  $\frac{d[A]}{A} = -J[A]$  $\frac{[A]}{A} = \frac{d[B]}{A} = -k[A][B]$ *dt Bd dt Ad*  $=\frac{w_1v_1}{v_1}=$ *dt Adden ad*  $d[A] = -J[A]$  (Photolysefrequenz *J*:<br>*Adden adden* Strahlungsmodell oder  $\int$  $\left(\frac{E}{E} \right)$  $\setminus$  $\bigg($ = *RT*  $k = A \exp \left( \frac{E}{R} \right)$ *k*: Ratenkonstante, meist Arrhenius-Form Strahlungsmodell oder Parametrisierung)

Reaktionen 3. Ordnung (mit Stoßpartner M (inert oder so viel, dass eine Änderung nicht relevant ist, z.B. Stickstoff))

 $A + B + M \rightarrow C(+D)+M$ 

$$
\frac{d[A]}{dt} = \frac{d[B]}{dt} = -k'[A][B]
$$
  $k' = k[M] = k\frac{p^m}{RT}$ 

## **Chemiemechanismen: Einfaches Beispiel**

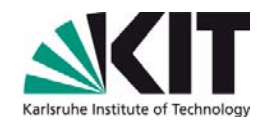

### **NOx-Ozon-Gleichgewicht (bei Abwesenheit von VOC oder sonstigen Radikalquellen!)**

$$
NO2 + hv \nO(3P) + O2 \rightarrow NO + O(3P) \qquad (JNO2) \nO(3P) + O2 \rightarrow O3 \qquad (k2) \nO3 + NO \rightarrow NO2 + O2 \qquad (k3) \n= \frac{d[NO]}{dt} = \frac{d[O3]}{dt} = -k3[NO][O3]
$$

### **Differentialgleichung**

⇒ **Photostationäres Gleichgewicht (PROD=LOSS, J>0):**  $\frac{d[NO]}{dt} = PROD - LOSS = J_{NO2} [NO_2] - k_3 [O_3] [NO]$ *dt*  $= PROD - LOSS = J_{NO2}[NO_{2}] (\star)$ 

$$
[O_3] = \frac{J_{NO2}}{k_3} \frac{[NO_2]}{[NO]}
$$

 $\sqrt{5}$ 

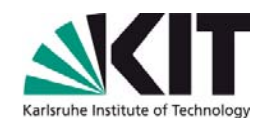

Table 2b. The RACM Mechanism

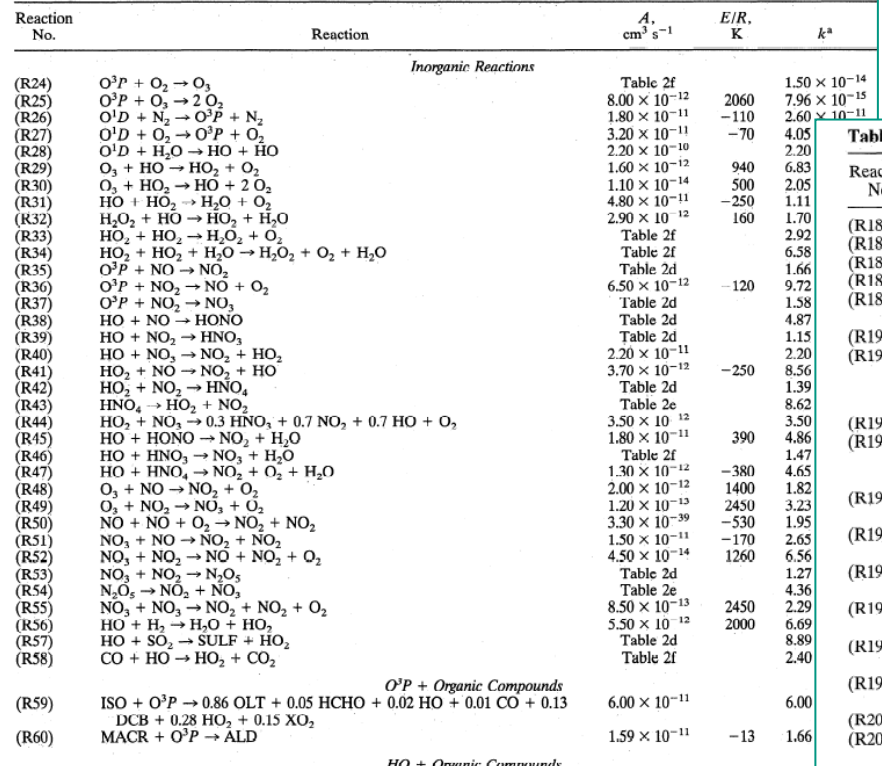

Updates von Ratenkonstanten etc.: **Chemical Kinetics and Photochemical Data for Use in Atmospheric Studies**

<http://jpldataeval.jpl.nasa.gov/>

#### Hier: RACM (Stockwell et al., 1997, JGR doi:10.1029/97JD00849 )

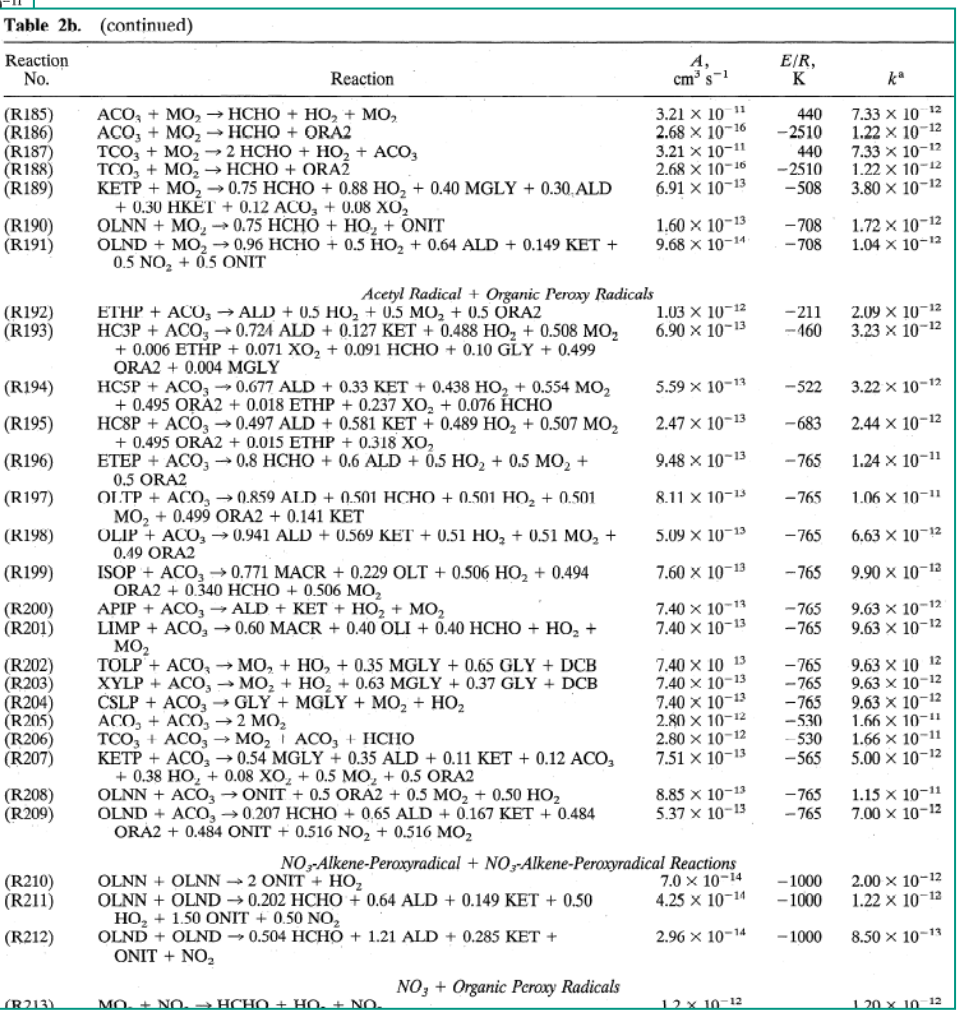

**11** Vorlesung 20.1.2012

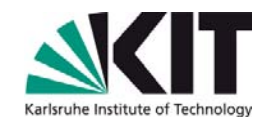

- Übliche Mechanismen für die troposphärischen Gasphasenchemie beschreiben die Umwandlung von ca. 30-100 Spezies und umfassen ca. 100-300 Reaktionen, davon ~ 20-50 Photolysereaktionen
- **Hierbei wird für die Anwendung in Luftqualitätsmodellen die Chemie der** Kohlenwasserstoffe stets vereinfacht behandelt (Zusammenfassung ähnlicher VOC in Gruppen: "Lumping")

**Gängige Mechanismen für Luftqualitätsmodelle**  RADM2, RACM CBM4, CBM-Z SAPRC ([http://www.cert.ucr.edu/~carter/SAPRC/\)](http://www.cert.ucr.edu/~carter/SAPRC/)

**Näherungsweise expliziter Referenzmechanismus MCM**: [http://mcm.leeds.ac.uk/MCM,](http://mcm.leeds.ac.uk/MCM) mehrere Tausend Reaktionen

…

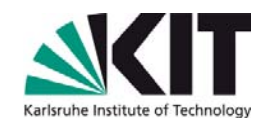

**System von Differentialgleichungen** der Form,

$$
\frac{d[C_i]}{dt} = PROD_i - LOSS_i = P_i(\mathbf{C}_{j \neq i}) - g(\mathbf{C}_{j \neq i})[C_i]
$$

(d.h. ähnlich wie Gleichung ( $\star$ ) auf Folie 10, aber für i=1,n)

### **Numerische Lösung**

Große Unterschiede in den Reaktionsgeschwindigkeiten (und damit *g*)

### ⇒ **steifes Differentialgleichungssystem**:

numerische Lösung z.B. mit einfachen expliziten Verfahren (d.h. *c(t+*∆*t)=c(t)+*∆*t(P(t)-g(t)c(t))* ist nur mit extrem kleinen Zeitschritten möglich

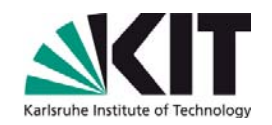

### **Effiziente numerische Lösung**

Implizite Lösungsverfahren

Auflösung nach *Ci(t+*∆*t)* ⇒ Lineares Gleichungssystem lösen  $\frac{[C_i(t+\Delta t)-C_i(t)]}{t}=P_i(\mathbf{C}_{i\neq i}(t+\Delta t))-g(\mathbf{C}_{i\neq i}(t+\Delta t))[C_i(t+\Delta t)]$ *t*  $C_i(t+\Delta t) - C_i(t)$  $P_i(\mathbf{C}_{j\neq i}(t+\Delta t)) - g(\mathbf{C}_{j\neq i}(t+\Delta t))[C_i(t+\Delta t)]$ ∆  $-\frac{1}{2} + \Delta t$ )  $-C_i(t)$ ] =  $P_i(\mathbf{C}_{j \neq i}(t + \Delta t)) - g(\mathbf{C}_{j \neq i})$ 

Schnelle Reaktionen eliminieren z.B. QSSA: Quasi steady state approximation

### **Solverpaket KPP** (Kinetical PreProcessor)

"Übersetzt" Liste mit Chemiemechanismus in Fortran, C oder Matlab-Code, Auswahl verschiedener (meist impliziter) Solver **<http://people.cs.vt.edu/~asandu/Software/Kpp>** Atmos. Chem. Phys., 6, 187–195, 2006, [www.atmos-chem-phys.org/acp/6/187/](http://www.atmos-chem-phys.org/acp/6/187/)

### **Chemiemechanismen: Unterschiede**

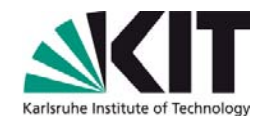

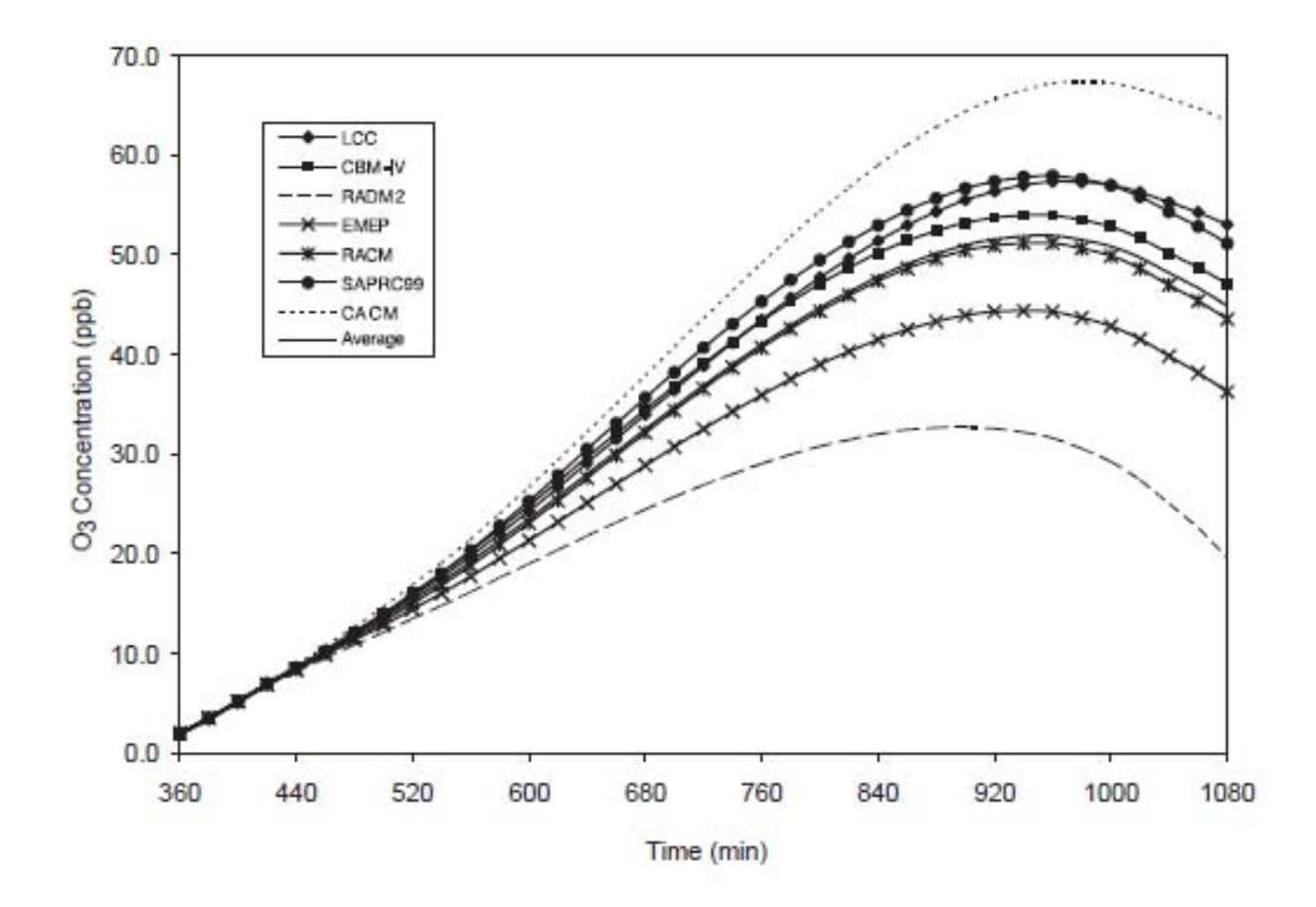

Jiminez et al., 2003: Atmospheric Environment 37, 4179–4194, doi:10.1016/S1352-2310(03)00567-3

## **Beispiel: Ozon und VOC**

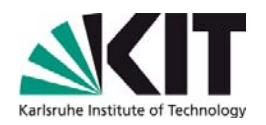

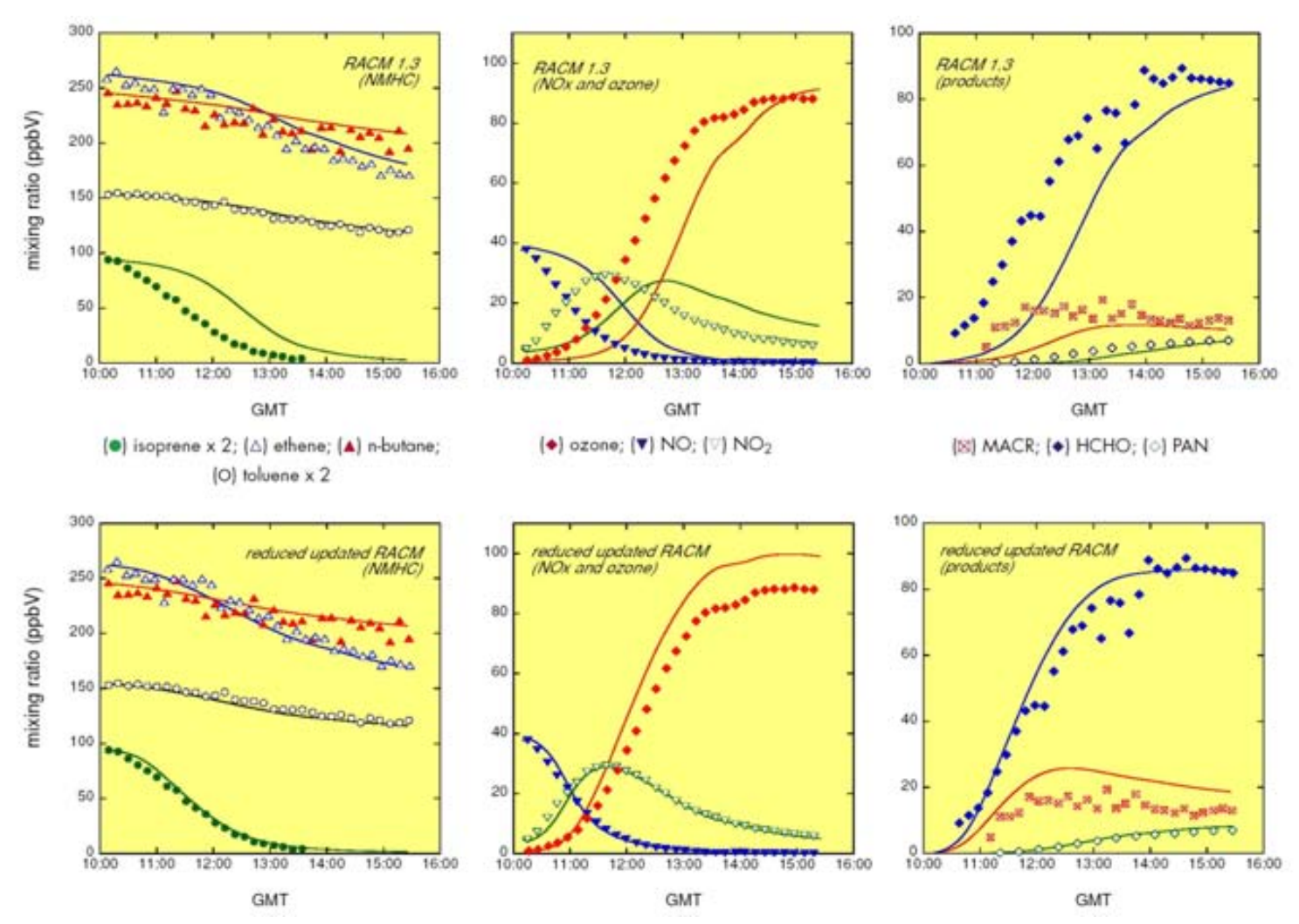

Verbesserung der Isoprenoxidation bei RACM, Vergleich mit Smogkammermessung Geiger et al., Atmospheric Environment 37 (2003) 1503–1519, doi:10.1016/S1352-2310(02)01047-6

## **Anwendungsbeispiel RACM**

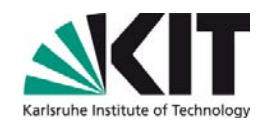

Programm racm\_box, Anwendung für 24 Stunden Anfangskonzentrationen stehen in namelist.txt

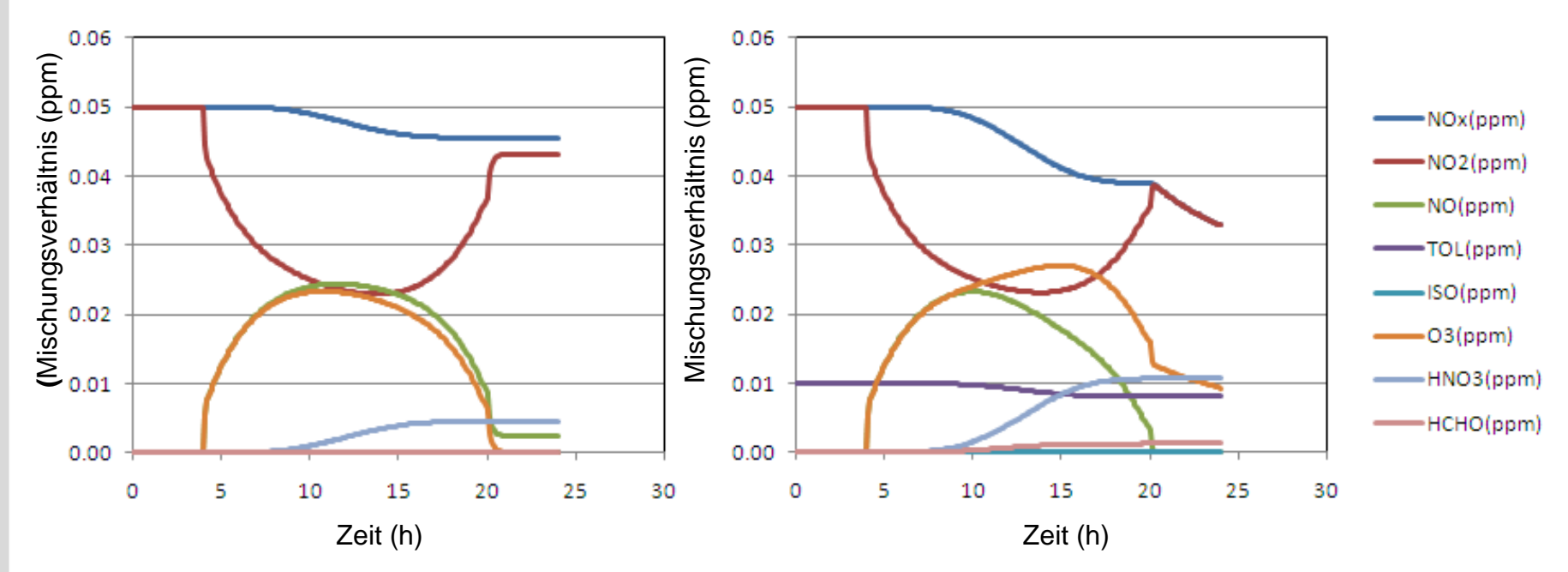

Initialisierung: CO2 360 ppm, CH4 1.7 ppm, CO 0.2 ppm und NO2 0.05 ppm Keine Emissionen

Initialisierung wie links, aber mit zusätzlichem Kohlenwasserstoff (hier 0.01 ppm Toluol) Einfluss von Isopren: Hausaufgabe

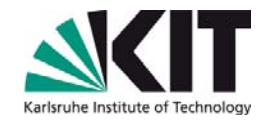

### **Prozessmodelle**

### **2) Partikelphase: Aerosol- und Wolkenprozesse**

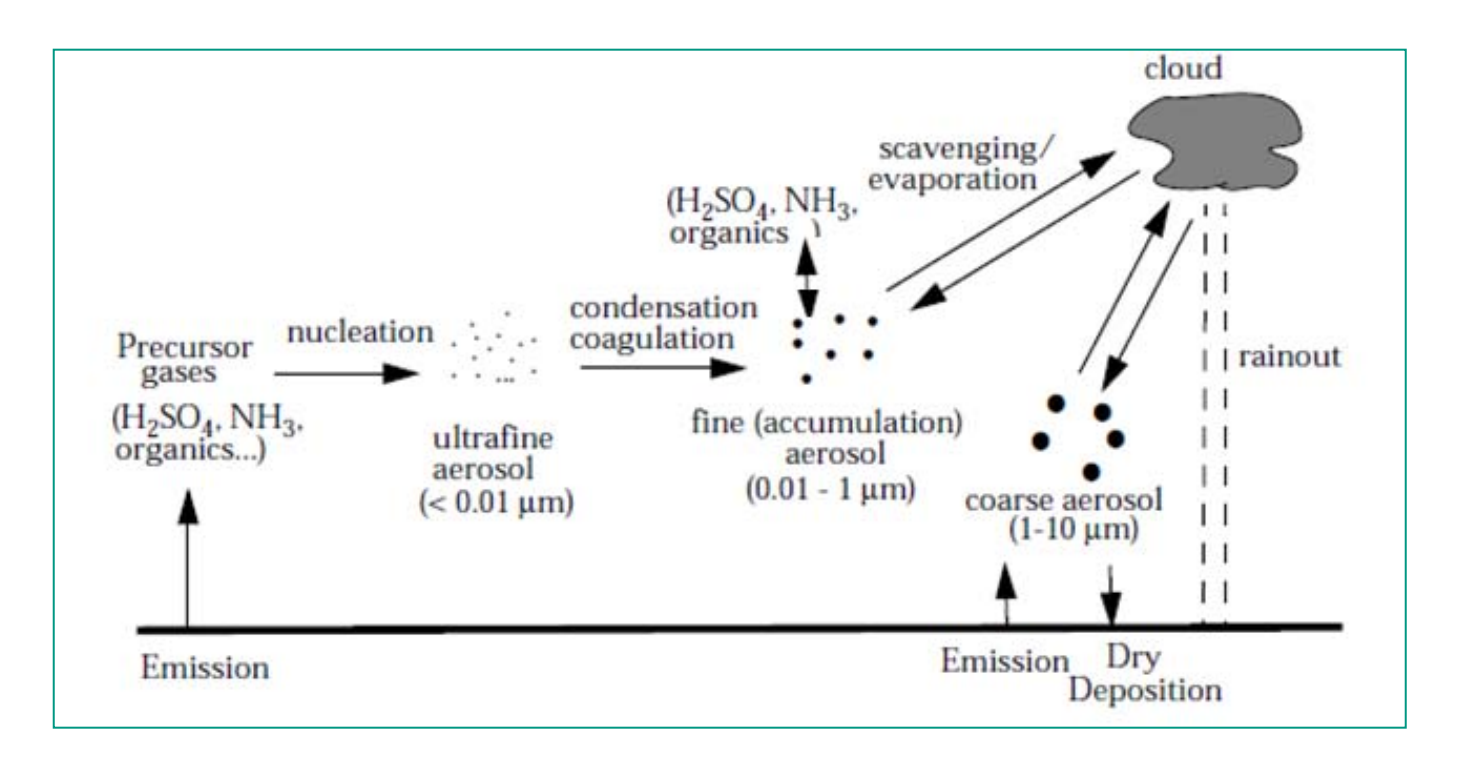

## **Beschreibung von Aerosolprozessen**

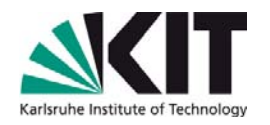

**"Bulk": Nur ein repräsentatives Partikel** z.B. **Nukleation**, Berechnung des **Gleichgewichts** zwischen Gas- und Partikelphase für Sulfat, Nitrat, Chlorid, Natrium und Wasser; in Tropfen auch **chemische Reaktionen** in der Flüssigphase Berechnet werden Massenkonzentrationen (und evtl. aus der Masse abgeleitete Partikelzahl und mittleren Radius) ■ Schnell, aber keine Größeninformation. Geeignet für CTMs

### **Individuelle Partikel**

Ensemble verschieden großer einzelner Partikel **Koagulation** als zusätzlicher Prozess Genau, jedoch ungeeignet zum Einbau in CTMs

## **Beschreibung von Aerosolprozessen**

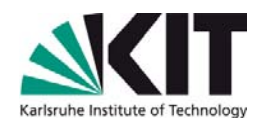

**Sektional** (individuele Partikel werden in Klassen zusammengefasst)

Einteilung in Größenklassen (engl. bins) meist für Trockenradius. Bei Größenänderungen Übergang in andere Größenklasse

Genauigkeit hängt von Anzahl der Größenklassen ab

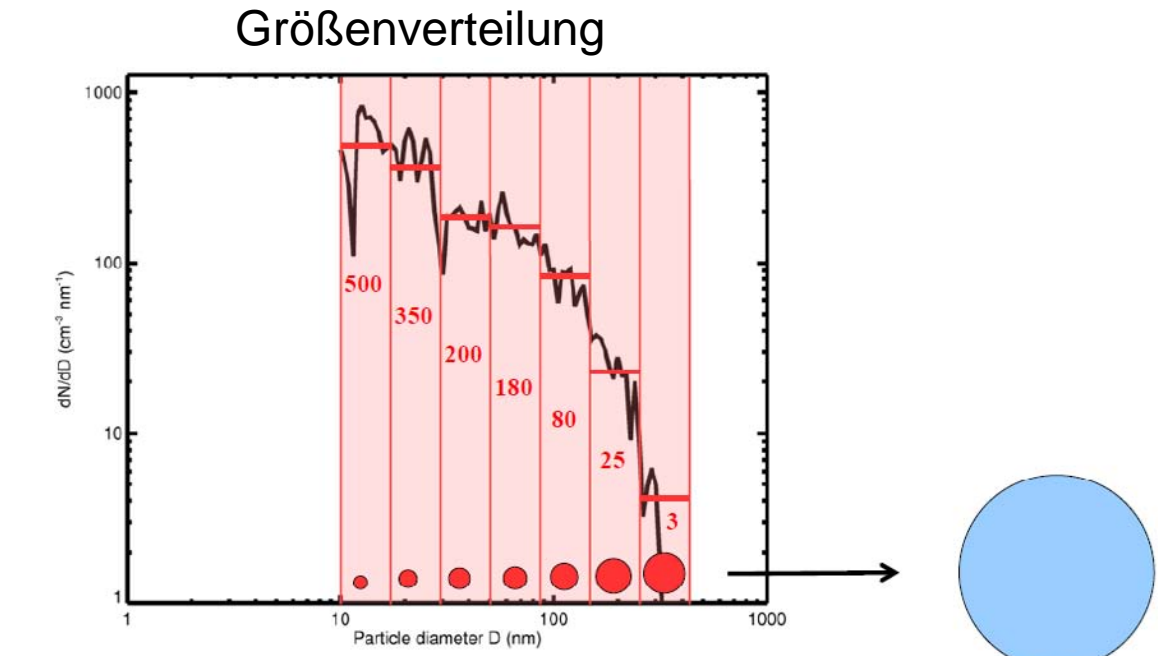

 Wird in CTMs verwendet, allerdings nur mit wenigen Größenklassen (zumeist <10)

## **Beschreibung von Aerosolprozessen**

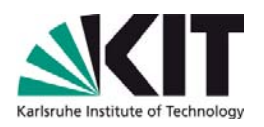

**Modal (**Darstellung der Größenverteilung durch Log-Normalverteilungen) Prognose der Momente

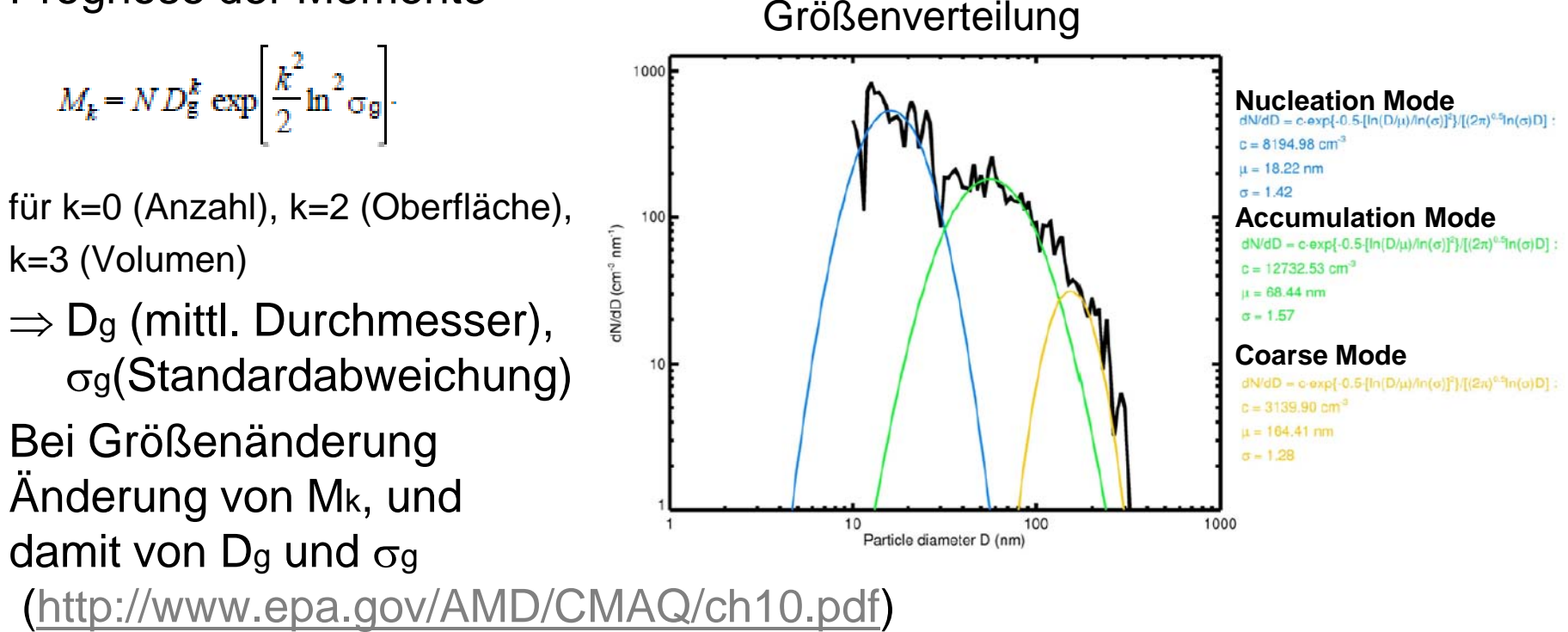

■ Liefert etwas Größeninformation. Wird in CTMs verwendet

## **Beispiel: Gleichgewicht Gas-Partikelphase**

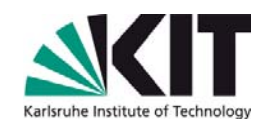

## **Modell ISORROPIA** ([http://nenes.eas.gatech.edu/ISORROPIA/\)](http://nenes.eas.gatech.edu/ISORROPIA/)

Verteilung zwischen Gas- und Partikelphase (fest und flüssig) für Sulfat, Nitrat, Chlorid, Natrium und Wasser

Anwendung als Bulkmodell oder Größenverteilungen

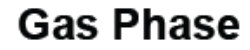

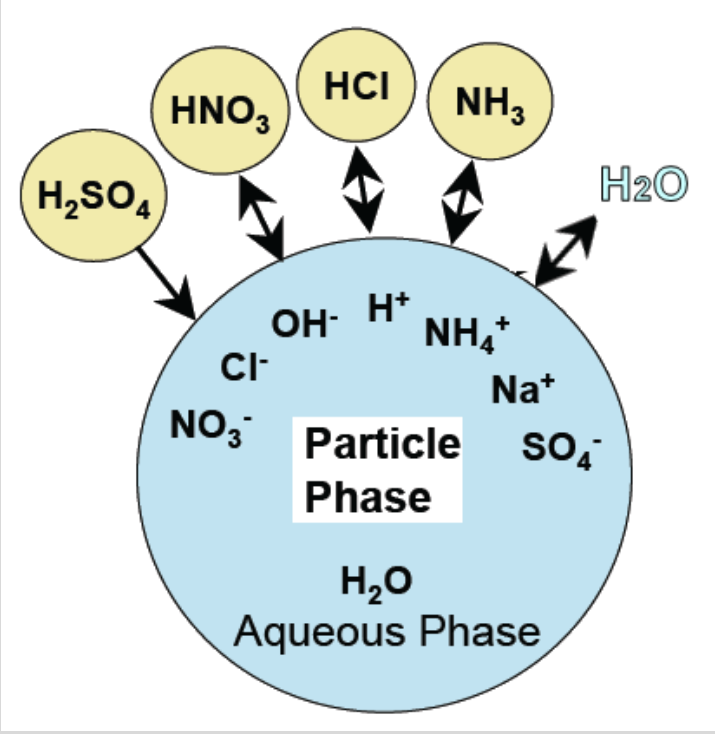

$$
[SO_4^{2-}][H^+] = K_1[HSO_4^-]
$$
  
\n
$$
[NH_{3(aq)}] = K_{21}p^{NH3}
$$
  
\n
$$
[NH^+_{4(aq)}][OH^-] = K_{22}[NH_{3(aq)}]
$$
  
\nusw., siehe rechts ...

 $HSO_{4(20)}^ \xrightarrow{\text{K}_1} H_{(20)}^+$  +  $SO_{4(20)}^{2-}$  $NH_{3(g)} \stackrel{K_{21}}{\longleftrightarrow} NH_{3(gg)}$  $NH_{3(aq)}$  +  $H_2O_{(aq)}$   $\stackrel{K_{22}}{\longleftrightarrow} NH_{4(aq)}^+$  +  $OH_{(aa)}^ \text{HNO}_{3(g)} \stackrel{\text{K}_4}{\longleftrightarrow} \text{H}^+_{(ag)} + \text{NO}^-_{3(gq)}$  $\text{HCl}_{\text{(g)}} \stackrel{\text{K}_3}{\longleftrightarrow} \text{H}^+_{\text{(ag)}} + \text{Cl}^-_{\text{(ag)}}$  $H_2O_{(aq)} \stackrel{K_{ac}}{\longleftrightarrow} H_{(aq)}^+ + OH_{(aq)}^-$ Na<sub>2</sub>SO<sub>4(s)</sub>  $\xrightarrow{\text{K}_5}$  2Na<sub>(a0)</sub> + SO<sub>4(a0)</sub>  $(NH_4)$ <sub>2</sub>SO<sub>4(5)</sub>  $\xrightarrow{K_3}$   $2NH_{4(nq)}^+$  + SO<sub>4(20)</sub>  $\mathrm{NH_4Cl}_{(5)} \stackrel{\mathrm{K}_6}{\longleftrightarrow} \mathrm{NH_{3}}_{(g)} + \mathrm{HCl}_{(g)}$  $NaNO_{3(s)} \xrightarrow{K_0} Na_{(aq)}^+ + NO_{3(aq)}^ NaCl_{(S)} \stackrel{K_8}{\longleftrightarrow} Na_{(aq)}^+ + Cl_{(aq)}^ NaHSO_{4(5)} \stackrel{K_{11}}{\longleftrightarrow} Na_{(aq)}^+ + HSO_{4(20)}^ \begin{picture}(160,10) \put(0,0){\line(1,0){10}} \put(10,0){\line(1,0){10}} \put(10,0){\line(1,0){10}} \put(10,0){\line(1,0){10}} \put(10,0){\line(1,0){10}} \put(10,0){\line(1,0){10}} \put(10,0){\line(1,0){10}} \put(10,0){\line(1,0){10}} \put(10,0){\line(1,0){10}} \put(10,0){\line(1,0){10}} \put(10,0){\line(1,0){10}} \put(10,0){\line($  $NH_4HSO_{4(5)} \stackrel{K_{12}}{\longleftrightarrow} NH_{4(20)}^+ + HSO_{4(20)}^ (NH_4)$ 3H(SO4)<sub>2(s)</sub>  $\xrightarrow{K_{13}}$  $3NH_{4(a0)}^+ + HSO_{4(a0)}^+ + SO_{4(a0)}^{-2}$ 

## **Anwendungsbeispiel: Isorropia**

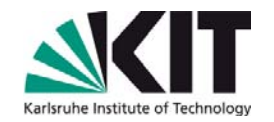

Wasseraufnahme hängt ab von relativer Feuchte und vorhandenem löslichem Material

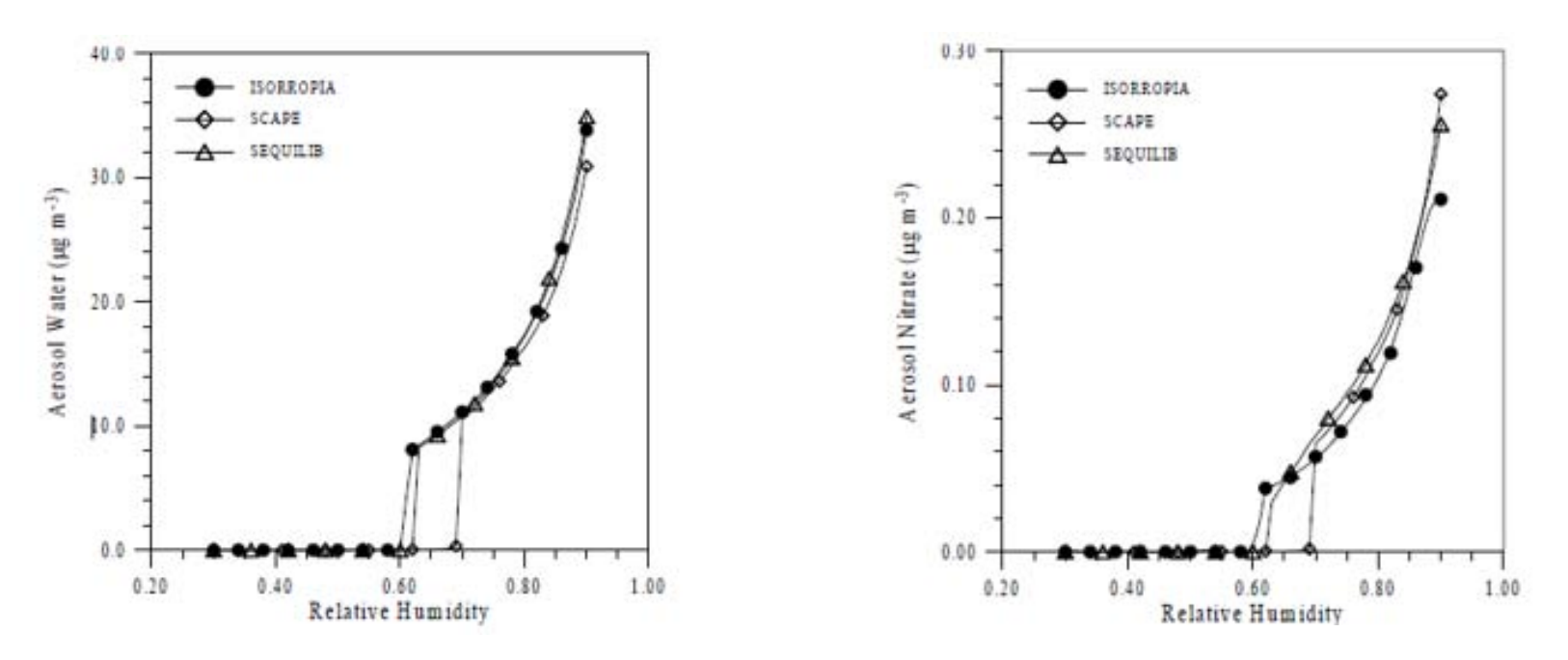

Setup: ähnlich wie in DEMO.INP, aber mit festem SO4 und ansteigenden RH Output: demo.dat (z.B. für Excel, Variablen siehe Tab.1 im Handbuch), demo.txt Handbuch: [http://nenes.eas.gatech.edu/ISORROPIA/Version2\\_1/ISORROPIA21Manual.pdf](http://nenes.eas.gatech.edu/ISORROPIA/Version2_1/ISORROPIA21Manual.pdf)

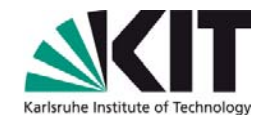

## **Transportmodelle/Chemie-Transportmodelle (CTMs)**

## **1) Eulersche Modelle**

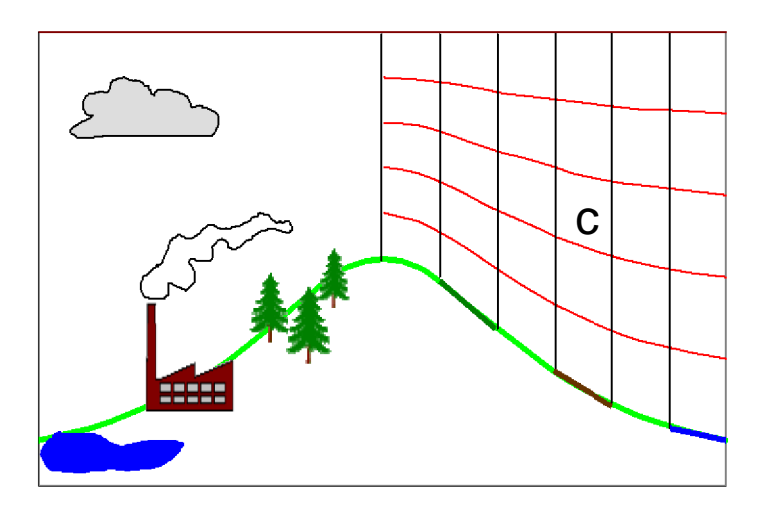

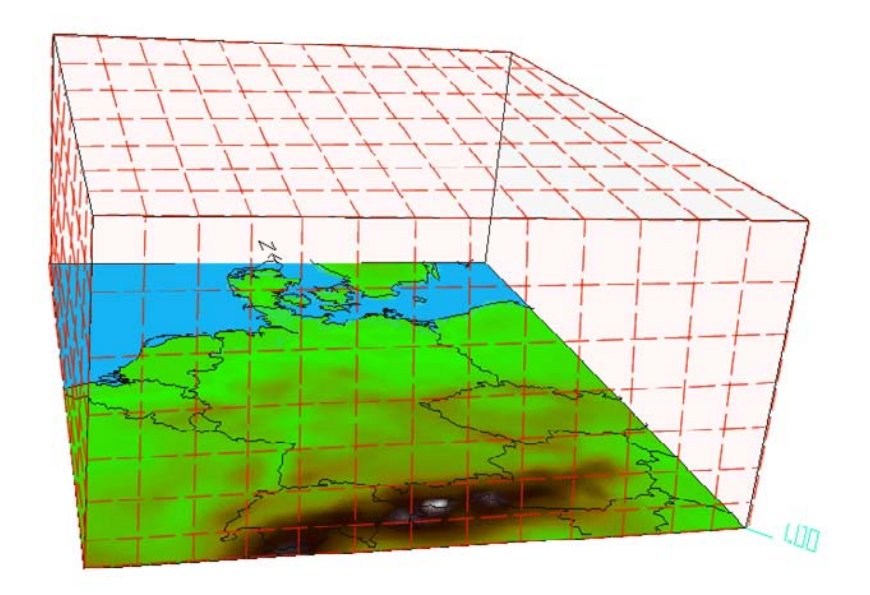

## Bilanzgleichung für  $c_i(x, t)$  der Substanz i

#### **Eulersche Betrachtungsweise: Ortsfestes Gitter**

*ci* steht hier für das Mischungsverhältnis eines beliebigen Spurengases bzw. für eine reaktive Aerosolkomponente.

Für jede Substanz muss die unten stehende Gleichung an jedem Gitterpunkt gelöst werden. (d.h. bis zu über 100 Gleichungen; Zum Vergleich: Meteorologiemodell etwa 10-20 Gleichungen)

#### **Bilanz:**

Zeitl. Änderung  $=$  Transport mit mittl. Wind  $+$  turbulenter Transport  $+$ Chemie + sonst. Quellen u. Senken

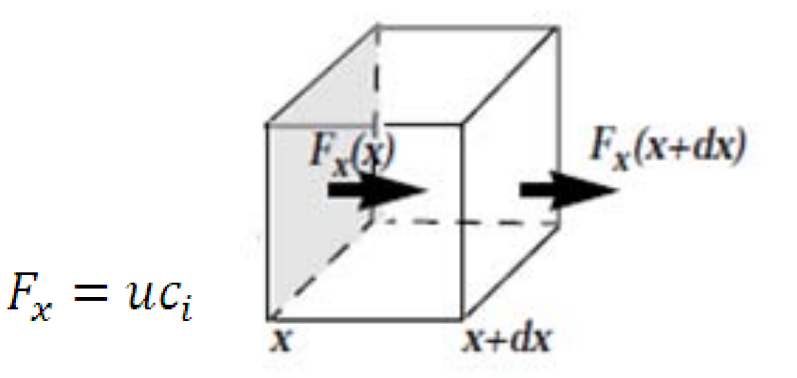

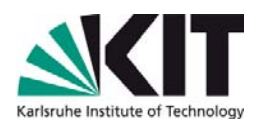

## **Darstellung der Bilanzgleichung mit Gradientansatz für turbulente Flüsse**

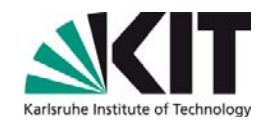

$$
\frac{\partial c_i}{\partial t} + \frac{\partial}{\partial x} (uc_i) + \frac{\partial}{\partial y} (vc_i) + \frac{\partial}{\partial z} (wc_i)
$$
\n
$$
- \frac{\partial}{\partial x} \left( K_{h,xx} \frac{\partial c_i}{\partial x} \right) - \frac{\partial}{\partial y} \left( K_{h,yy} \frac{\partial c_i}{\partial y} \right) - \frac{\partial}{\partial z} \left( K_{h,zz} \frac{\partial c_i}{\partial z} \right) = R_i (c_1, \dots c_n, T) + S_i
$$

Beispiel für **eine** Darstellungsmöglichkeit von *Kh,zz*

$$
K_{h,zz} = l^2 \left| \frac{\partial ((u^2 + v^2)^{0.5})}{\partial z} \right| f_h(Ri)
$$
  
\n
$$
I(z) = \frac{\kappa z}{1 + \kappa \frac{z}{\lambda}}
$$
  
\n
$$
Ri = \left(\frac{\bar{\theta}}{g} \frac{\partial \bar{\theta}}{\partial z}\right) \cdot \left(\left(\frac{\partial \bar{u}}{\partial z}\right)^2 + \left(\frac{\partial \bar{v}}{\partial z}\right)^2\right)^{-1}
$$

## **Weitere Prozesse und Parametrisierungen**

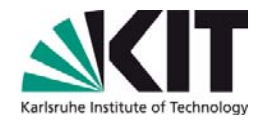

- **Ri:** Quellen und Senken durch chemische Reaktionen (Folie 13) und Aerosolprozesse
- **Si:** Quellen (Emissionen) Senken (z.B. Deposition)
	- Wechselwirkung mit Meteorologie
	- Wolkenprozesse (Auswaschen)
	- Konvektiver Transport

#### **Operator Splitting**

In vielen numerischen Modellen werden die Änderungen aufgrund der einzelnen Prozesse (Advektion, turbulenter Austausch, Chemie, Deposition, Emission) nacheinander abgearbeitet.

## **Emissionen für 3-d Euler-Modelle**

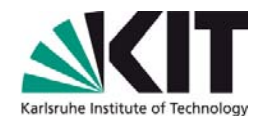

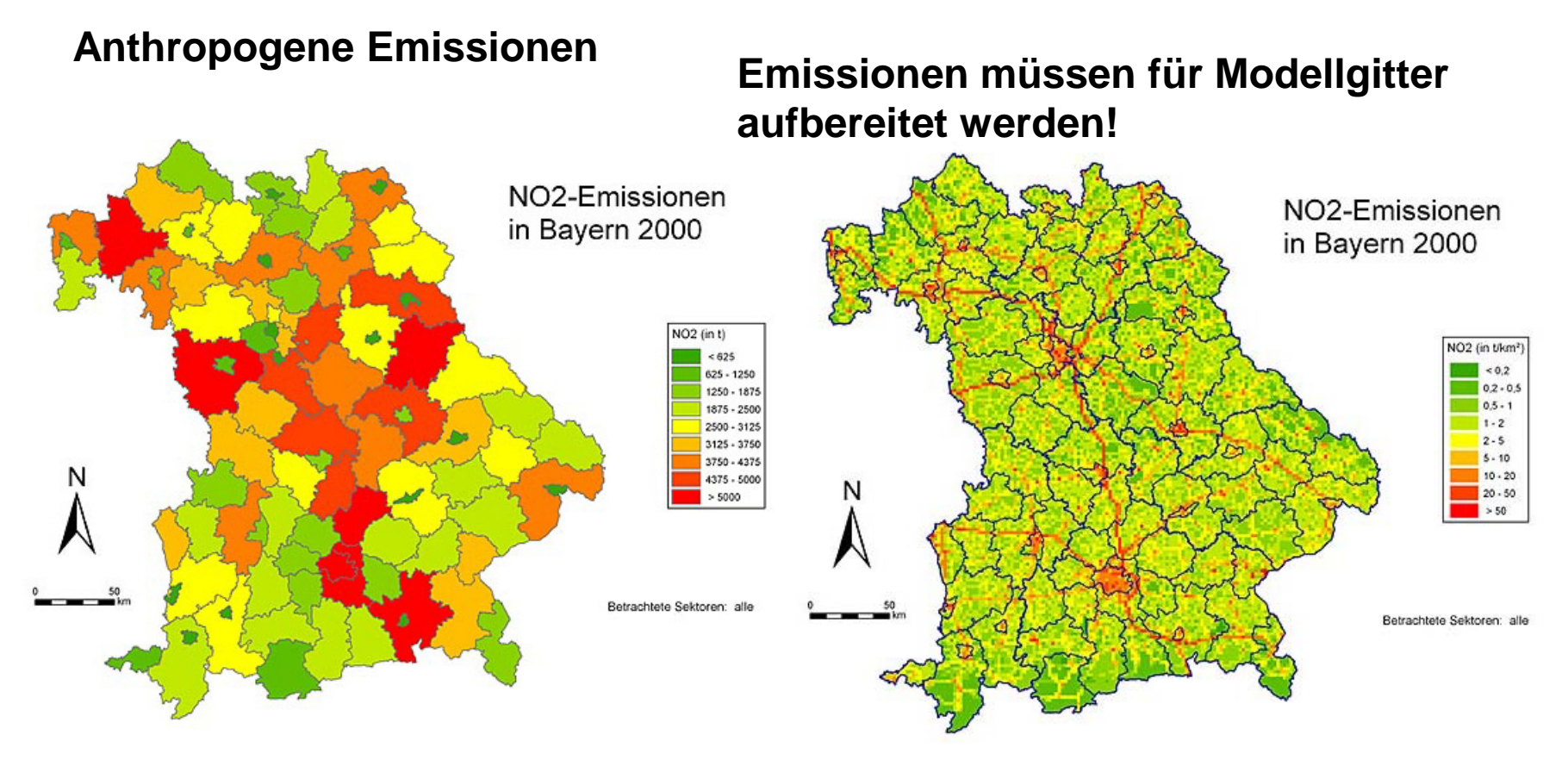

<http://inters.bayern.de/emissionskataster/php/start.php>

**Aber**: Schadstofftransport und auch die Modelle kennen keine Ländergrenzen!

## **Aufbau von Emissionskatastern**

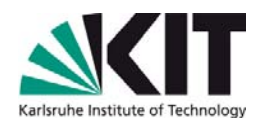

#### **Einteilung der Emittenden in Sektoren**

#### z.B. **CORINAIR** *SNAP* **(S**elected **N**omenclature for sources of **A**ir **P**ollution)

Group 1 [Combustion in energy and transformation industries](http://www.eea.europa.eu/publications/EMEPCORINAIR4/page010.html)

Group 2 [Non-industrial combustion plants](http://www.eea.europa.eu/publications/EMEPCORINAIR4/page011.html) 

Group 3 Combustion in manufacturing industry

Group 4 [Production processes](http://www.eea.europa.eu/publications/EMEPCORINAIR4/page013.html)

Group 5 [Extraction & distribution of fossil fuels and geothermal energy](http://www.eea.europa.eu/publications/EMEPCORINAIR4/page014.html)

Group 6 [Solvent and other product use](http://www.eea.europa.eu/publications/EMEPCORINAIR4/page015.html)

Group 7 [Road transport](http://www.eea.europa.eu/publications/EMEPCORINAIR4/page016.html)

Group 8 [Other mobile sources and machinery](http://www.eea.europa.eu/publications/EMEPCORINAIR4/page017.html) 

Group 9 [Waste treatment and disposal](http://www.eea.europa.eu/publications/EMEPCORINAIR4/page018.html)

Group 10 [Agriculture](http://www.eea.europa.eu/publications/EMEPCORINAIR4/page019.html) 

Group 11 [Other sources and sinks](http://www.eea.europa.eu/publications/EMEPCORINAIR4/page020.html)

z.B. **LFU Bayern** ([http://inters.bayern.de/emissionskataster/php/kurzbeschreibung.php\)](http://inters.bayern.de/emissionskataster/php/kurzbeschreibung.php)

- 1. Sektor Verkehr
- 2. Sektor Genehmigungsbedürftige Anlagen
- 3. Sektor Nicht genehmigungsbedürftige Feuerungsanlagen
- 4. Sektor Sonstige nicht genehmigungsbedürftige Anlagen
- 5. Sektor Sonstige nicht gefasste Quellen
- 6. Sektor Einsatz lösemittelhaltiger Konsumgüter in privaten Haushalten

## **Datenquellen und Emissionsmodelle**

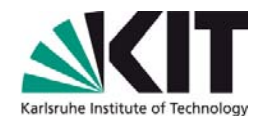

Beispiele für Datenquellen anthropogener Emissionen:

- Verkehrsemissionen auf der Basis von Verkehrsdaten und spezifischen Fahrzeugemissionen unter Berücksichtigung von Fahrzyklen
- **E** Verkehrsemissionen und Verdunstung von Treibstoffen aus Verkaufsund Lagermengen
- Lösemittelverbrauch z.B. aus Verkaufsdaten

Programme zur Erstellung von Emissionsdaten (speziell Verkehr)

- Copert: <http://www.emisia.com/copert/>
- NEMO (Network Emission Model, Rexeis und Hausberger, 2005)

## **Emissionsdaten für Luftchemiemodelle**

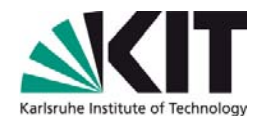

- Sollten flächendeckend für alle Sektoren vorhanden sein
- sollten für alle chemischen Spezies vorhanden sein
- sollten zum verwendeten chemischen Mechanismus passen
- sollten realistischen Jahres-, Wochen- und Tagesgang aufweisen (hat großen Einfluss auf das Modellergebnis)

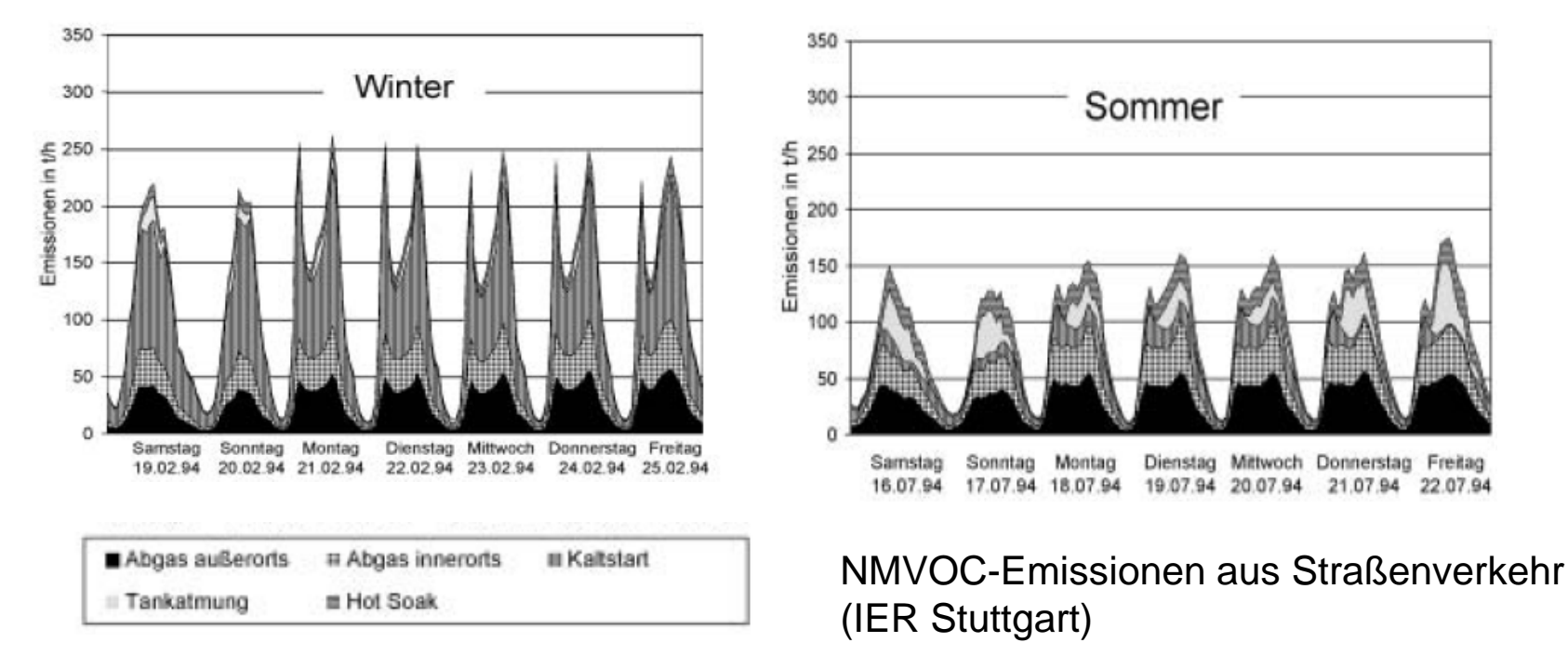

## **Emissionsdaten für Luftchemiemodelle**

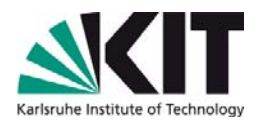

- Mögliche Probleme beim Aufbereiten anthropogener Emissionen
- Unterschiedliche Sektoreneinteilung
	- Cornair/SNAP [\(http://www.eea.europa.eu/publications/EMEPCORINAIR4\)](http://www.eea.europa.eu/publications/EMEPCORINAIR4)

IPCC

Länder

Unsicherheiten bei VOC-Split

…

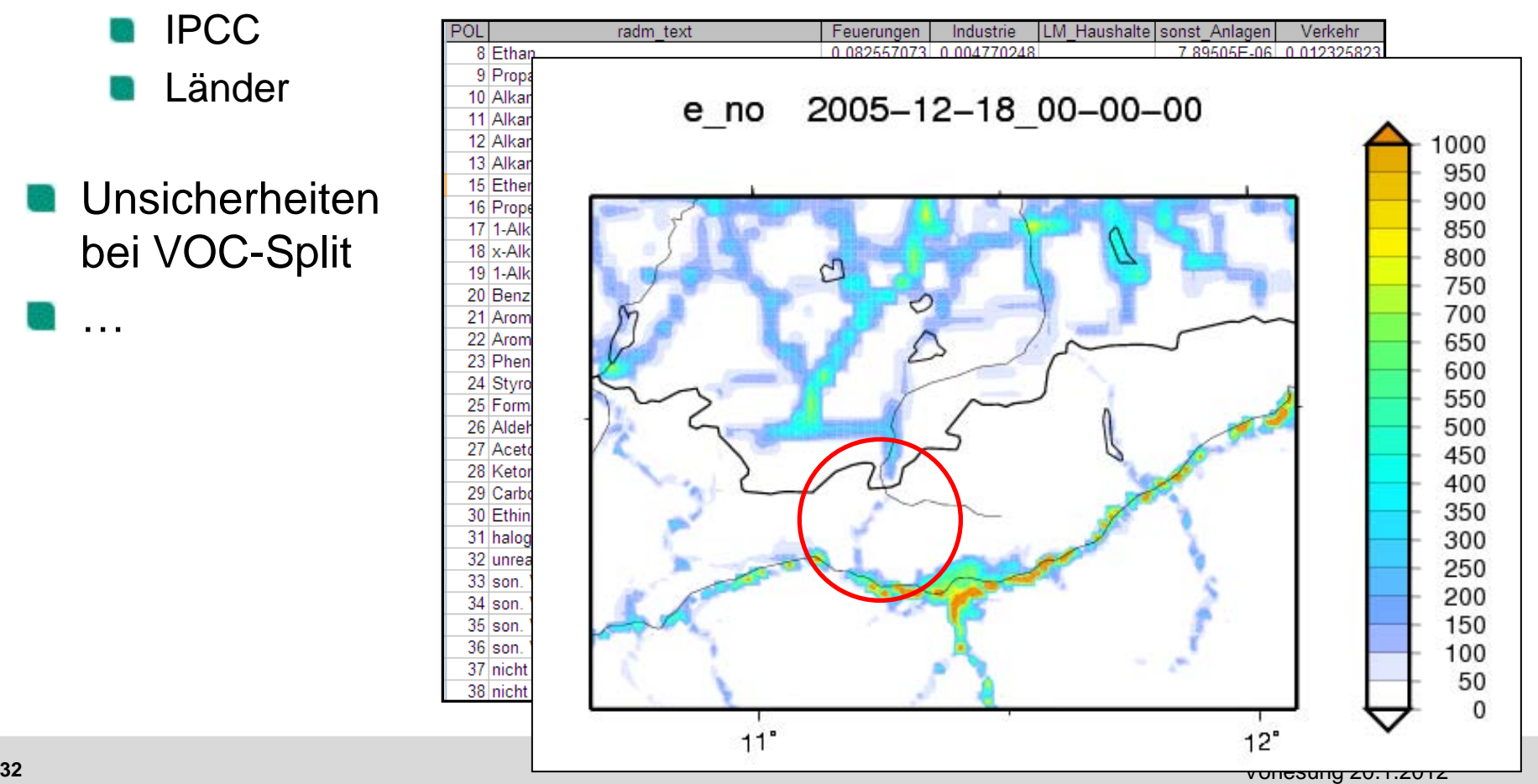

## **Biogene Emissionen**

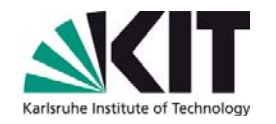

- **Isopren** (sehr relevant für Ozonbildung) Emission abhängig von Pflanzenart (d.h. Land cover) , Sonnen-strahlung und *T*, sowie Vorgeschichte
- **Terpene** (relevant für Aerosolzusammensetzung) Emission abhängig von Pflanzenart, *T*, sowie Vorgeschichte, z.T. auch Sonnenstrahlung
- **OVOC (**Aldehyde, Ketone …, z.T. relevant für Gasphase und Partikel) Emission abhängig von Pflanzenart, *T*, z.T. von Sonnenstrahlung sowie Vorgeschichte

#### **Input für CTMs**:

a) Landuse + pflanzenspezifische Emissionsfaktoren **oder** 

 b) Kataster der BVOC-Emissionen (auf der Basis von a)) Korrektur für aktuelle Temperatur und Sonnenstrahlung

## **Biogene Emissionen**

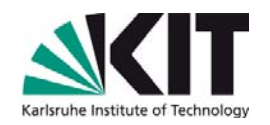

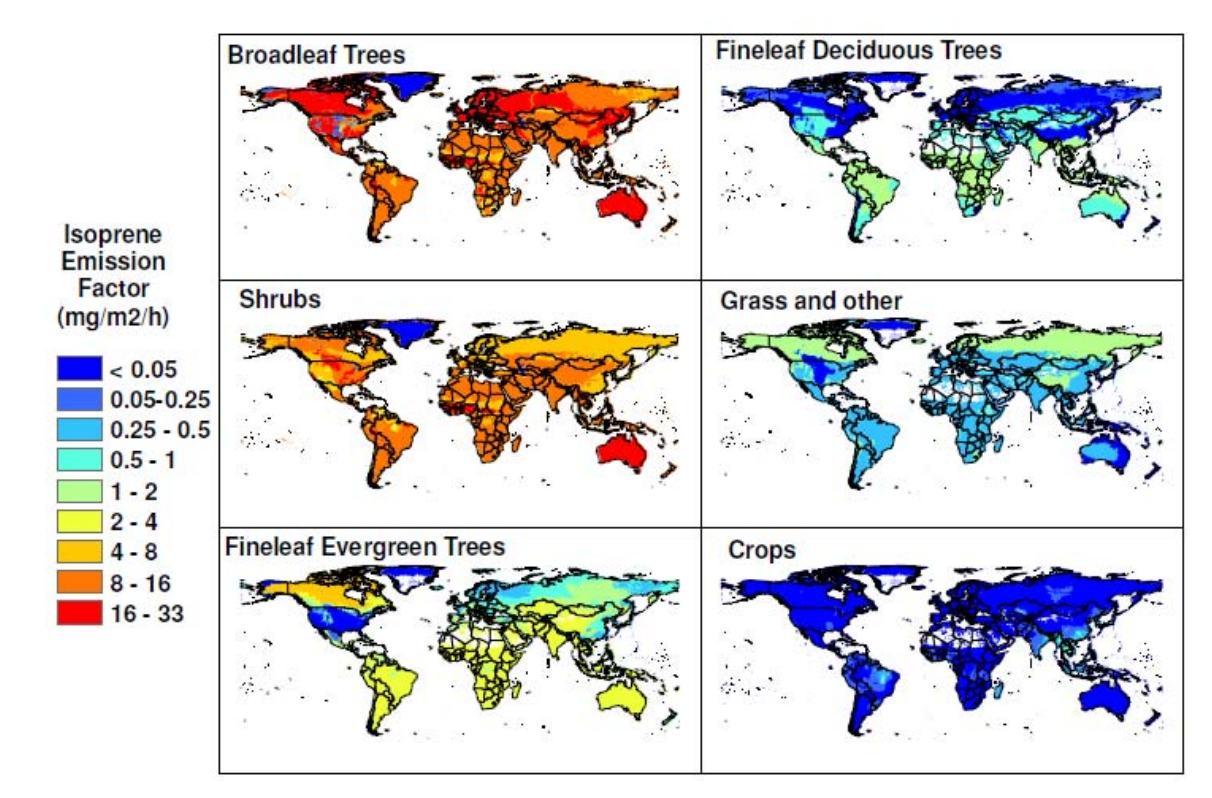

Fig. 3. Global distribution of isoprene emission factors for the MEGAN PFTs.

Isoprenemissionen mit MEGAN (Beispiel für b))

#### <http://acd.ucar.edu/~guenther/MEGAN/MEGAN.htm>

<http://www.atmos-chem-phys.net/6/3181/2006/acp-6-3181-2006.pdf>

## **Koordinatentransformation**

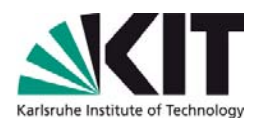

Darstellung der Bilanzgleichung auf Folie 26: kartesische Koordinaten:

- Für die Anwendung auf der Erde ist bei vielen Anwendungen z.B. die Verwendung von Kugelkoordinaten sinnvoll.
- In der Vertikalen: Topographiefolgendes Koordinatensystem, Druckkoordinaten (Vorteil: unten "dünne" Schichten, oben dickere)

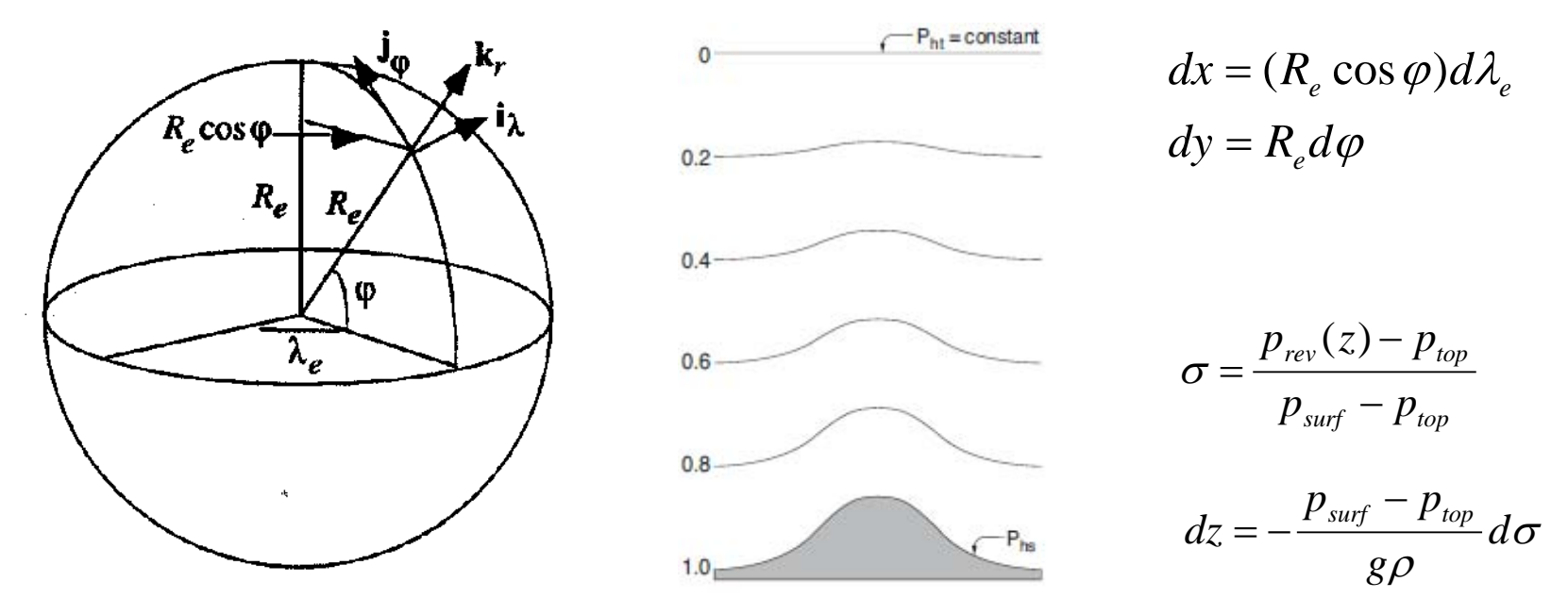

Weiteres z.B. siehe Jacobson

## **Diskretisierung**

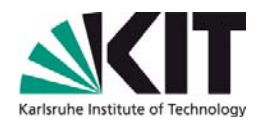

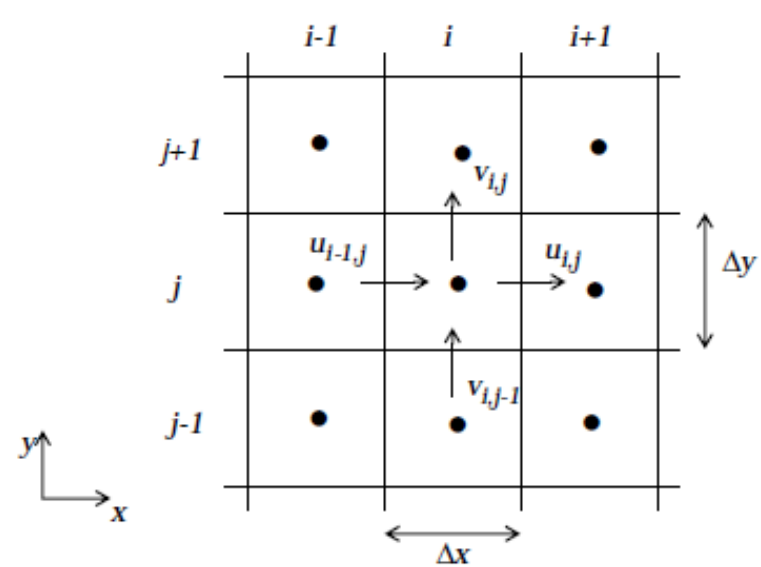

Einfachster Algorithmus für die Advektion von *n*  für kartesische Koordinaten

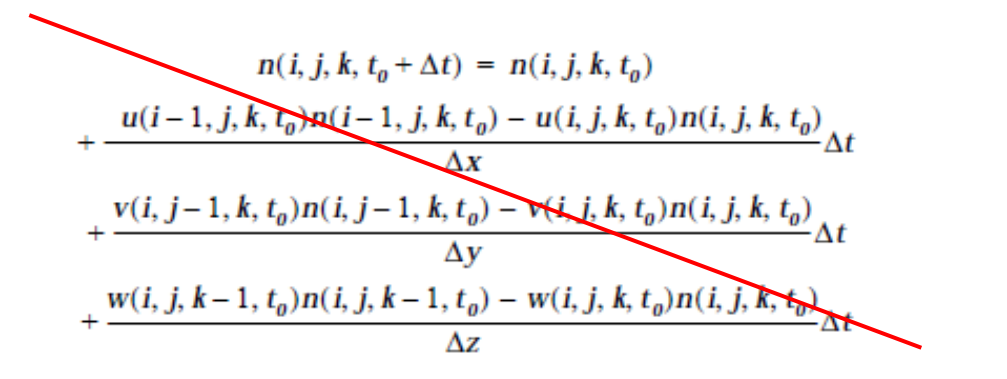

Explizites Verfahren, praktisch kaum anwendbar: schnell instabil, starke numerische Diffusion

Stabilitätskriterium: **Courant-Friedrich-Levy-Kriterium** <sup>∆</sup>*t<*∆*x/u*

#### Verwendung **impliziter Verfahren**

 Berücksichtigung von Termen höherer Ordnung bei der Approximation von / ∂∂ *t* durch Differenzen:

$$
C_{i,t+\Delta t} = C_{i,t} + \Delta t \frac{\partial C_{i,t}}{\partial t} + \frac{\Delta t^2}{2} \frac{\partial^2 C_{i,t}}{\partial t^2} + O(\Delta t^2)
$$

## **Dreidimensionale Chemie-Transportmodelle und Meteorologie-Chemiemodelle**

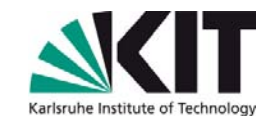

#### **Chemie-Transportmodelle (CTMs):**

Berechnung von Spurengaskonzentrationen (und Aerosolkonzentrationen) an allen Gitterpunkten unter Berücksichtigung von advektivem und turbulentem Transport + Quellen und Senken + Chemische Umwandlung (+ Aerosolprozesse) (Meteorologische Felder werden (z.B. stündlich) eingelesen und müssen vorher bereitgestellt werden.)

#### **Online gekoppelte Meteorologie-Chemiemodelle:**

Berechnen meteorologische Größen *T, q, u, v, w* an allen Gitterpunkten unter Berücksichtigung von advektivem und turbulentem Transport + Quellen und Senken (Wettervorhersagemodell)

#### **im gleichen Modelllauf**

Berechnung von Spurengaskonzentrationen (und Aerosolkonzentrationen) an allen Gitterpunkten unter Berücksichtigung von advektivem und turbulentem Transport + Quellen und Senken + Chemische Umwandlung (+ Aerosolprozesse) **Rückkopplungseffekte zur Meteorologie können berücksichtigt werden!** 

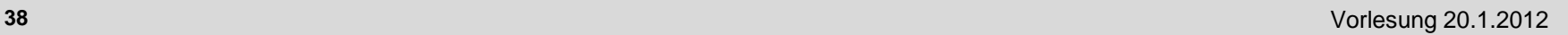

Regionale Modelle benötigen **Anfangswerte** und eventuell **zeitabhängige Randwerte**, die aus den Ergebnissen globaler Modelle bestimmt werden müssen.

• Vertikal: ca. 20 – 60 Schichten

• Horizontales Gitter: ca 100 km – 1 km

**Regionale Modelle**

Auch "Limited-Area-Modelle (LAM)" genannt.

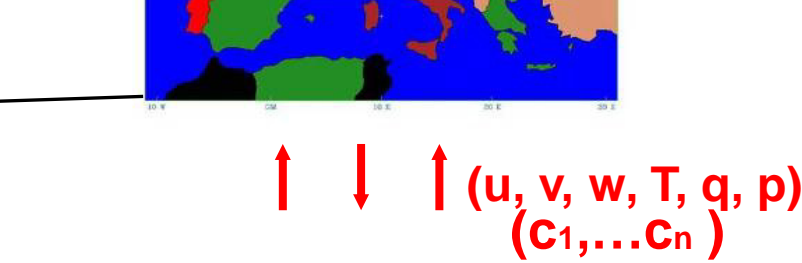

D<sub>1</sub>

**"Nesting"**  z.B. D1: ∆x=60km D2: ∆x=20km D3: ∆x=4 km

> Gitterstruktur bei genesteten Modellgebieten

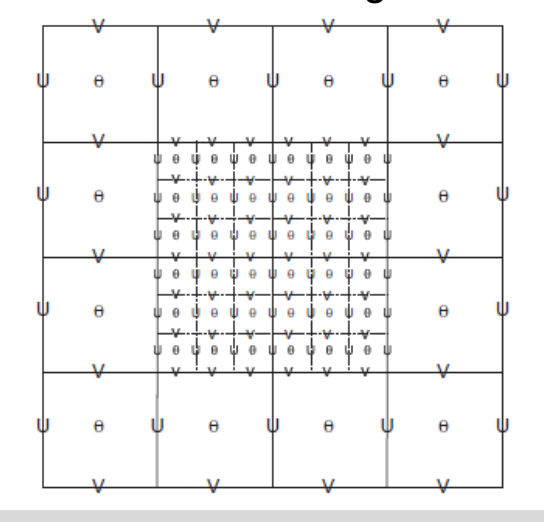

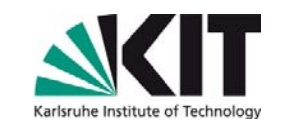

## **Erforderlicher Input für Limited-Area-Modelle**

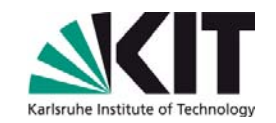

#### **Meteorologie:**

- für CTM: Zeitabhängige Werte an allen Gitterpunkten
- für Meteorologie-Chemiemodelle: Anfangs- und Randwerte

#### **Chemie**

- Emissionen
- Anfangswerte an allen Gitterpunkten
- Randwerte (evtl. Backgroundwerte hinreichend)

#### **Output**

- **8 3-d Felder aller chemischen Spezies**
- bei Meteorologie-Chemiemodellen: **CO** 3-d Felder aller chemischen Spezies und 3-d-Felder der meteorologischen Größen

## **Verfügbare regionale Modelle**

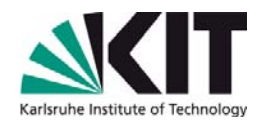

- **WRF/chem** (online gekoppeltes Met.-CTM, frei verfügbar, download) <http://www.mmm.ucar.edu/wrf/users>, <http://ruc.noaa.gov/wrf/WG11>
- **EMEP-Modell** (offline CTM, frei verfügbar, download) <http://www.emep.int/OpenSource/index.html>
- **CMAQ** (offline CTM, frei verfügbar, download) [http://www.cmaq-model.org](http://www.cmaq-model.org/)
- **COSMO-ART** (online gekoppeltes Met.-CTM, bedingt frei verfügbar) <http://www.imk-tro.kit.edu/3509.php>
- **MCCM** (online gekoppeltes Met.-CTM, frei verfügbar, Anfrage) <http://imk-ifu.fzk.de/829.php>
- **GATOR-GCMOM** (online gekoppeltes Met.-CTM + Ozeanmodell) <http://www.stanford.edu/group/efmh/GATOR/index.html>
- **Chimere** (offline CTM, frei verfügbar, download) <http://www.lmd.polytechnique.fr/chimere>
- **und noch sehr viele mehr …**

Programmiersprache: Fortran (90 oder 77), Betriebssystem Linux/Unix

## **Beispiele für weitere Eulersche Modelle**

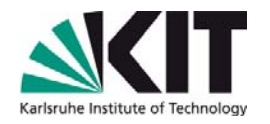

#### **Mikroskalige Modelle / Straßenschluchtmodelle**

**MISKAM** (online gekoppeltes mikrosk. Met.-CTM mit Gebäudestruktur, Windows-Version ca. 7000 Euro) <http://www.lohmeyer.de/Software/winmiskam.htm>

#### **Globale Modelle**

**MATCH-MPIC** (offline CTM)

[http://www.mpch-mainz.mpg.de/~lawrence/MATCH/match\\_overview.html](http://www.mpch-mainz.mpg.de/~lawrence/MATCH/match_overview.html)

**MOZART** (offline CTM, frei verfügbar, download) <http://www.acd.ucar.edu/gctm/mozart/>

### Eindimensionale Modelle ("Single column"-Modelle)

**Bestandmodell CACHE** (Met. + Chemie, frei verfügbar, Anfrage) <http://imk-ifu.fzk.de/825.php>

### **… und viele weitere**

## **Anwendungsbeispiele: Regionale Modellierung**

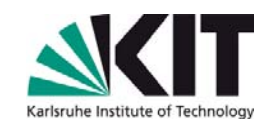

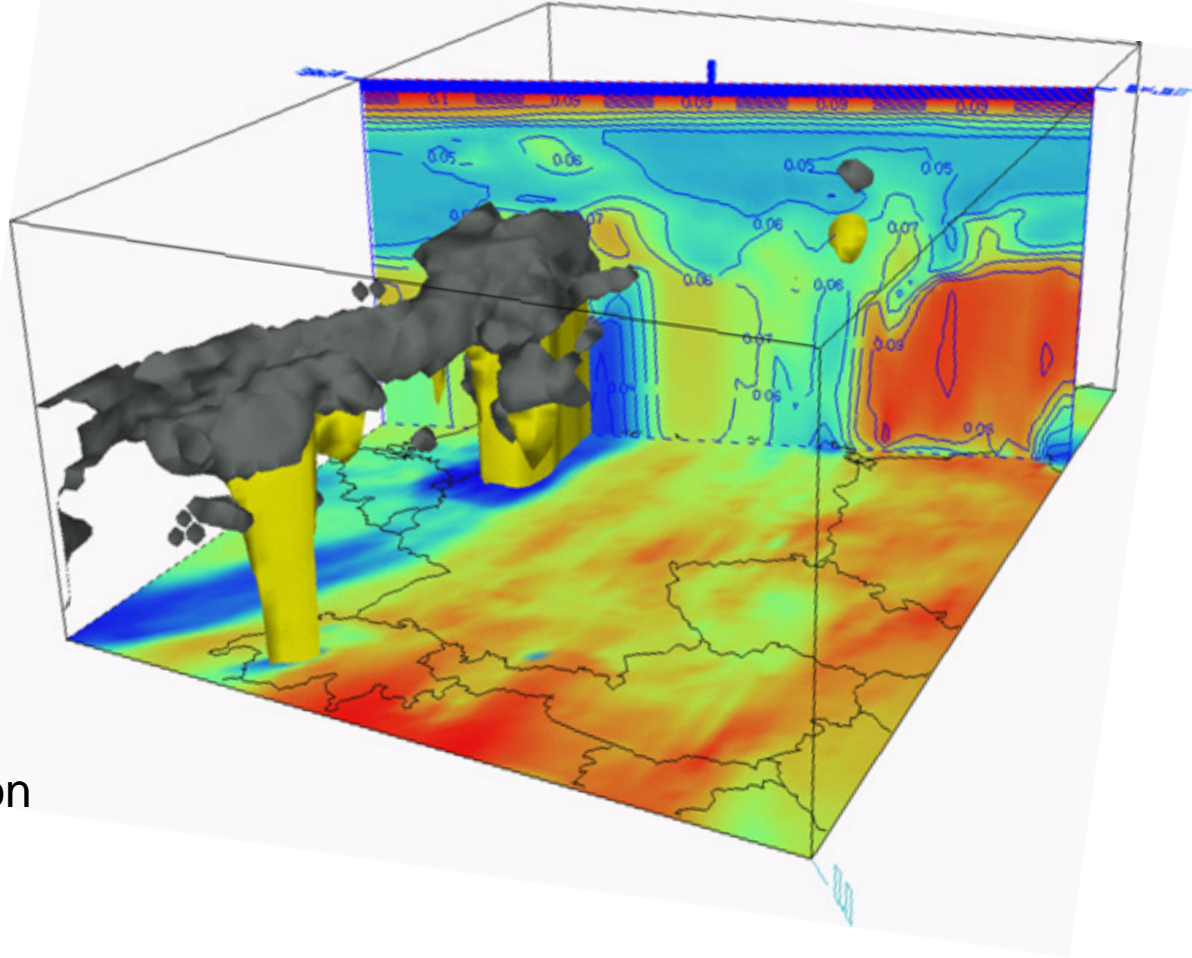

Visualisierung eines MCCM-Ergebnisses mit Vis5d: Einfluß eines Frontdurchgangs auf troposphärisches Ozon über Deutschland (D2 eines genesteten Modellaufs)

## **Anwendungsbeispiele: Regionale Modellierung**

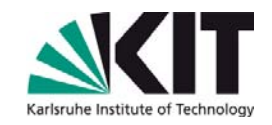

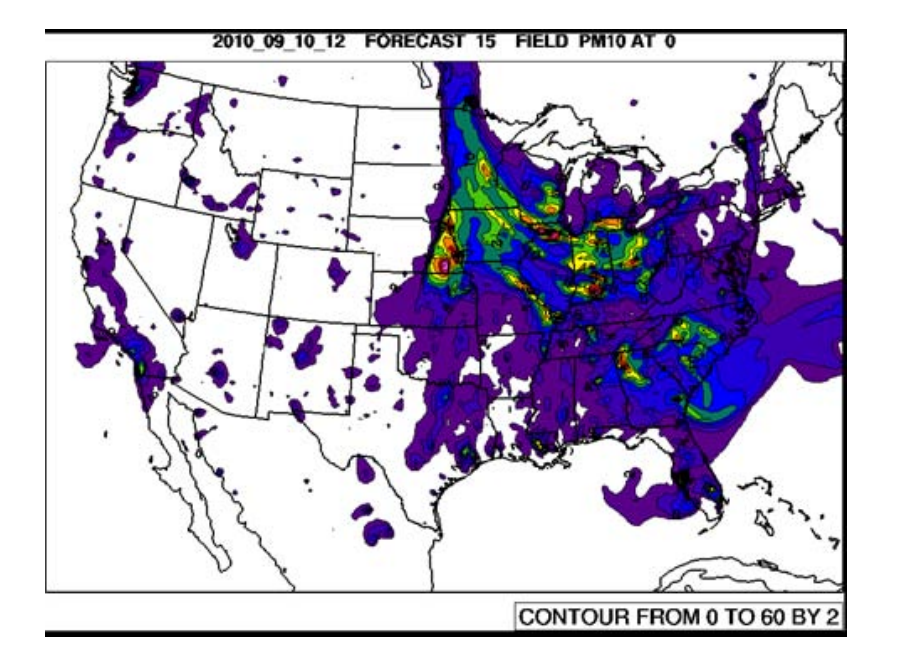

Real-time-Vorhersage der bodennahen PM10-Konzentration (WRF/chem)

Feedback Luftchemie-Meteorologie (WRF/chem)

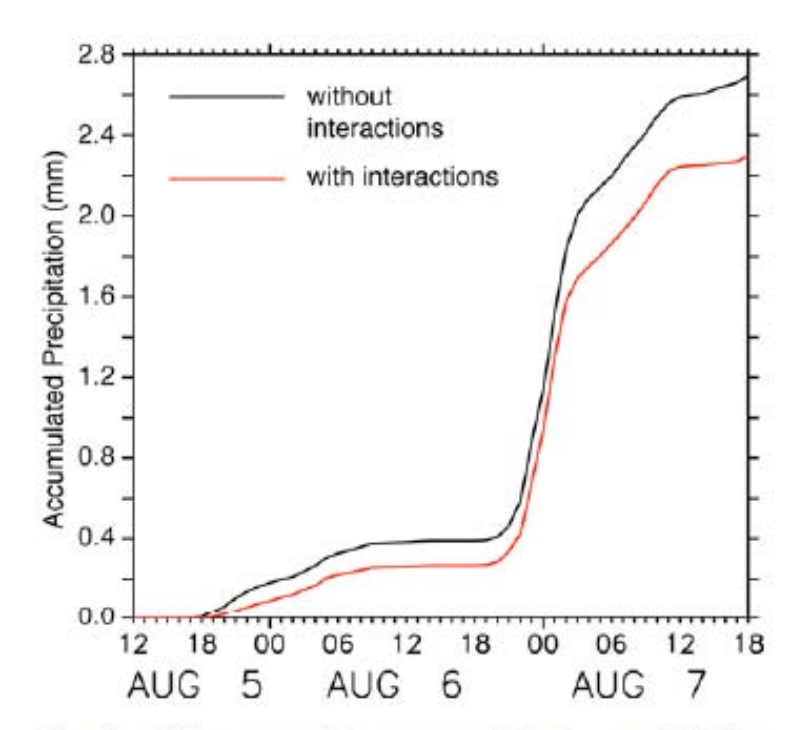

Fig. 2. **Difference** accumulated precipitation in averaged over domain 3 for the simulations with and without cloud-aerosol interactions.

## **Anwendungsbeispiele: Regionale Modellierung**

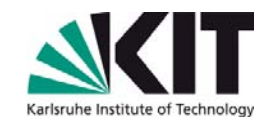

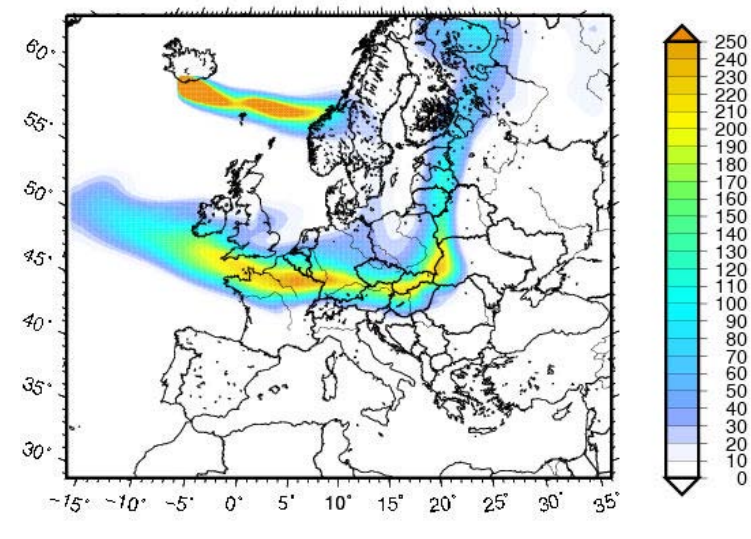

Transport einer Vulkanaschewolke

 $.99'$  00 Power plants switched off  $\triangle$  Ozone  $(ppm)$  $0.050$ 0.045  $0.040$ + XAL  $0.035$  $0.030$ 19' 30' 19' 30' 0.025  $n$ nan  $0.015$ + MER  $0.010$  $0.005$  $0.000$ Szenario- $-0.005$  $+ CES$  $-0.010$  $+$  PED  $-0.015$ simulation  $-0.020$  $-0.025$  $-0.030$ (MCCM)  $-0.035$  $-0.040$  $-0.045$  $-0.050$  $-99'00$ 

Days with threshold exceedance Jun-Aug Difference 2031/2039 - 1991/2000  $uv20$ 

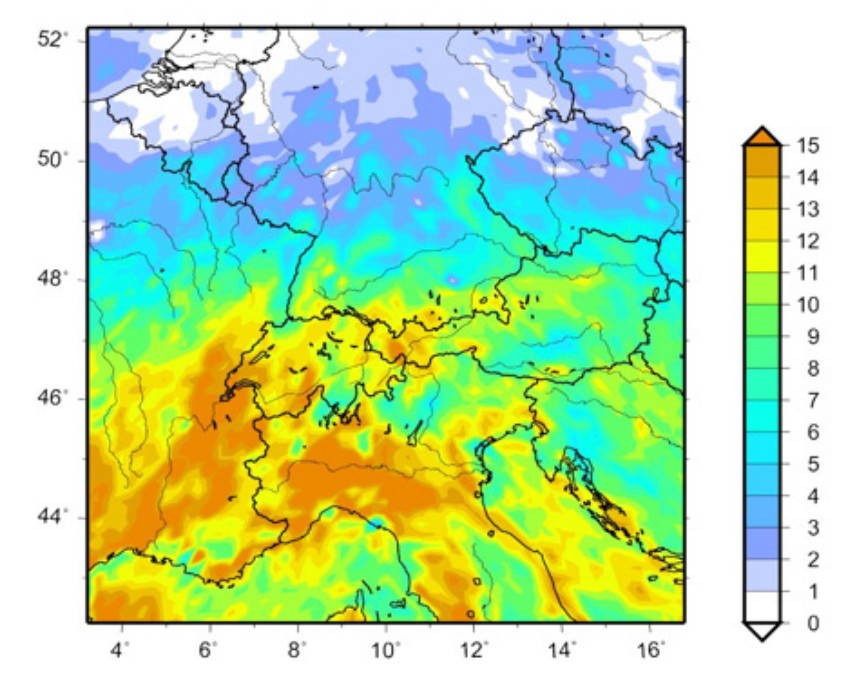

Regionale Klima-Chemie-Simulation über 2x10 Jahre mit MCCM: Zunahme der Tage mit Grenzwertüberschreitungen für bodennahes Ozon

## **Anwendungsbeispiel: Mikroskalige Modellierung**

## Anwendung von MISKAM auf einen Straßenzug in Mainz

Windgeschwindigkeit in 14 m Höhe Windrichtung aus 245°

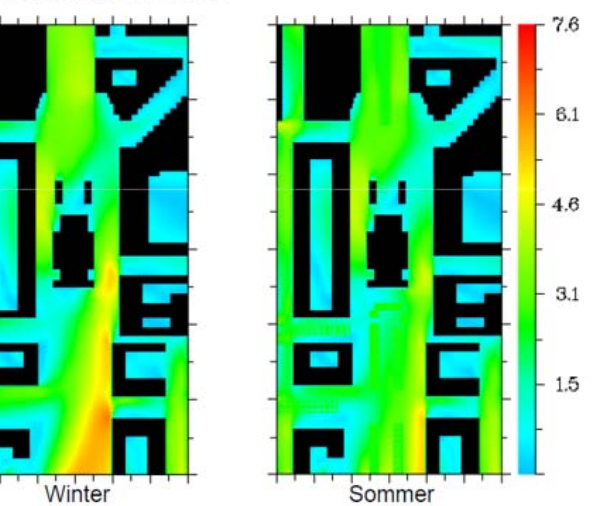

Schadstoffbelastung in 14 m Höhe Windrichtung aus 245°

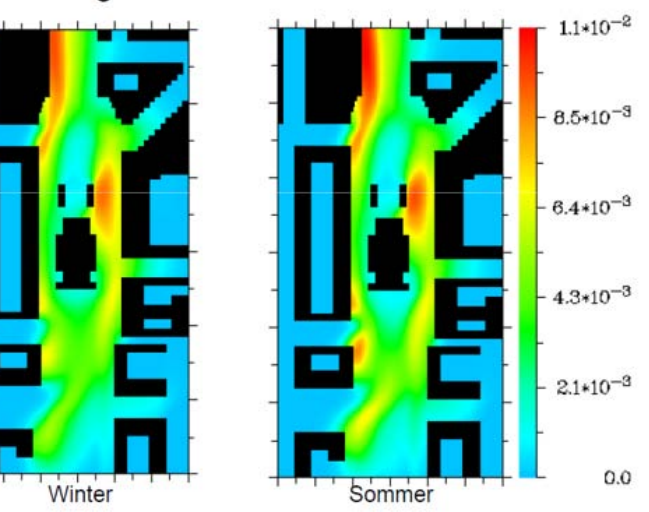

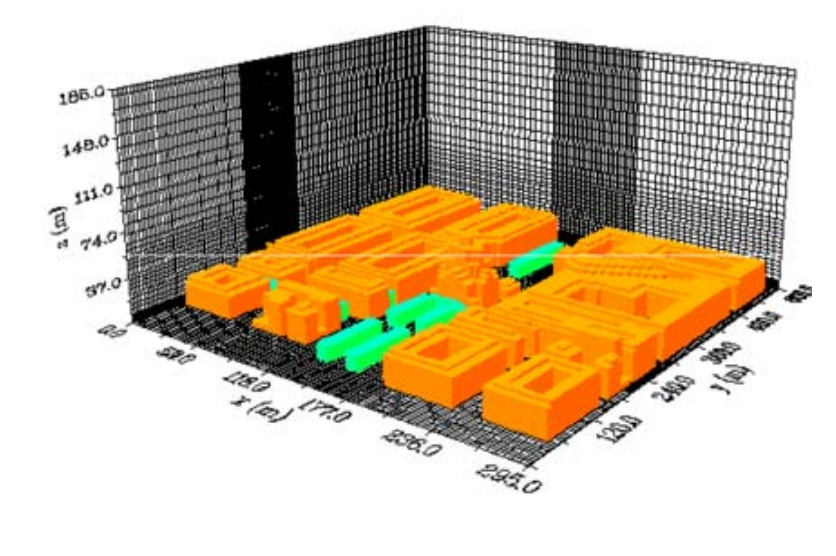

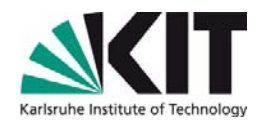

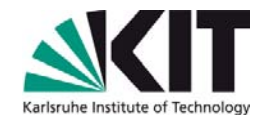

### **Transportmodelle/Chemie-Transportmodelle (CTMs)**

## **Lagrangesche Modelle**

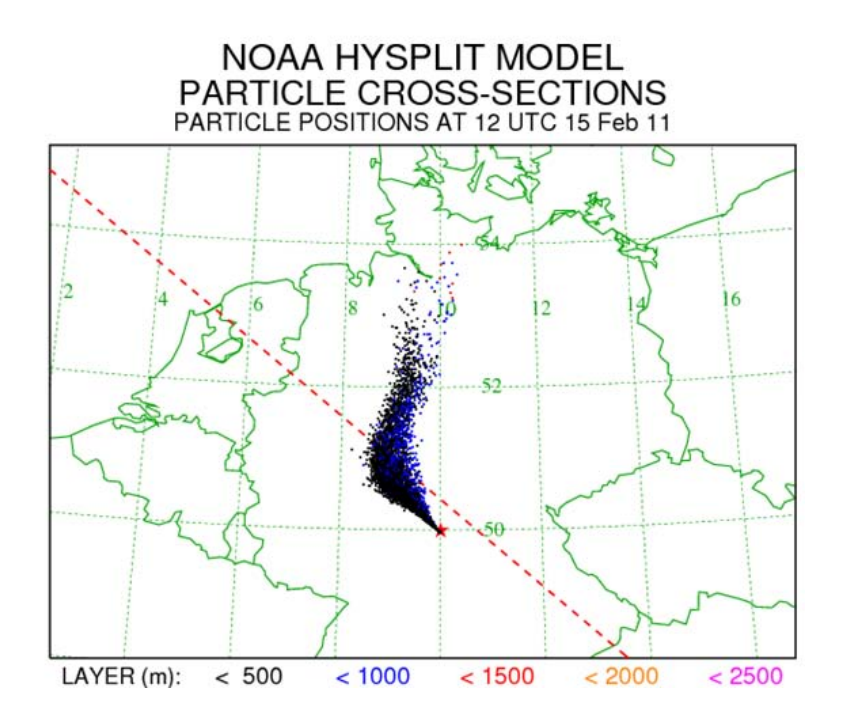

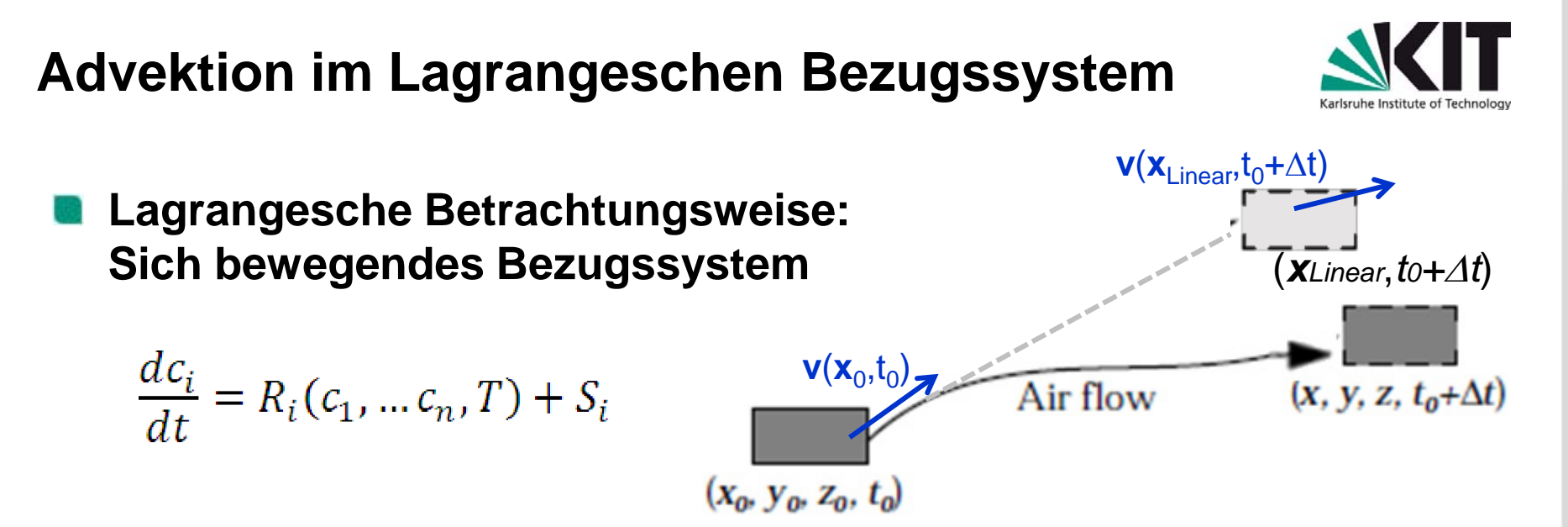

Lagrangesche Modelle berechnen Trajektorien von emittierten Partikeln (Partikelmodell) oder Wolken ("puffs", Wolken- oder Puffmodell)

Advektion bedeutet Änderung der Position *x* im Raum

bei linearem Transport: 
$$
\mathbf{X}_{Linear}(t_0 + \Delta t) = \mathbf{X}_0(t_0) + \mathbf{V}(\mathbf{X}_0, t_0) \Delta t
$$

ist etwas ungenau, deshalb nachbessern:

$$
\mathbf{x}(t_0 + \Delta t) = \mathbf{x}_0(t_0) + 0.5(\mathbf{v}(\mathbf{x}_0, t_0) + \mathbf{v}(\mathbf{x}_{Linear}, t_0 + \Delta t))\Delta t
$$

**Dispersion in der turbulenten Atmosphäre**

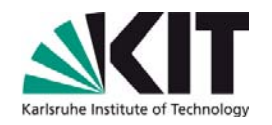

$$
\mathbf{v} = \mathbf{v} + \mathbf{v}' \quad \Rightarrow \quad \mathbf{x}(t_0 + \Delta t) = \mathbf{x}_{\mathbf{v}}(t_0 + \Delta t)\Delta t + \mathbf{v}'(t + \Delta t)\Delta t
$$

*v* ' wird mit Hilfe der Varianz σ der Windgeschwindigkeit dargestellt:

*u'* =  $\sigma$  *u*  $\lambda$  , *w'* =  $\sigma$  *w*  $\lambda$  mit Zufallszahl λ

Damit hat im Partikelmodell jedes einzelne Partikel eine etwas unterschiedliche Trajektorie, so dass eine divergierende Wolke entsteht. (Beim Wolkenmodell wird durch  $\sigma$  die Verbreiterung der Wolke beschrieben)

σ kann z.B. mit Hilfe eines Austauschkoeffizienten (siehe Euler-Modelle) parametrisiert werden:

$$
\sigma_{u} = \sqrt{\frac{K_{xx}}{T_{L,u}}} \qquad \sigma_{w} = \sqrt{\frac{K_{zz}}{T_{L,w}}} \quad \text{mit } T_{L,u} = 100 \text{s}, \ T_{L,w} = 10800 \text{s} \ (\sim 1/\text{for})
$$
 Lagrange  
sche Zeitskala

Es gibt auch andere (komplexere) Ansätze zur Bestimmung von  $\sigma$ 

## **Lagrangesche Dispersionsmodelle**

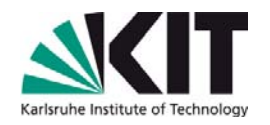

#### **Input:**

- **Benötigen immer meteorologische Daten** (Temperatur- und Windfelder aus meteorologischem Modell)
- **Emissionen** (als Punkt-, Linien- und Flächenquellen)
- **Output:** 
	- **Position** von Punktwolken oder Wolken **im Raum** zu versch. Zeiten
	- Darstellung von Konzentrationsfeldern durch Übertragung des Ergebnisses auf Eulersche Betrachtungsweise:
		- Das Modellgebiet wird in Gitterelemente aufgeteilt (**Auszählgitter**, "sampling grid").
		- Die Konzentration in einem Gitterelement wird über die Anzahl und jeweilige Aufenthaltsdauer der in diesem Gitterelement befindlichen Partikel ermittelt
- Erlauben feine Auflösung (falls entsprechendes Windfeld vorhanden)
- Berechnungen nur dort, wo sich Partikel befinden  $\Rightarrow$ besonders vorteilhaft bei einzelnen Punktquellen

## **Einige Lagrangemodelle (meist ohne Chemie!)**

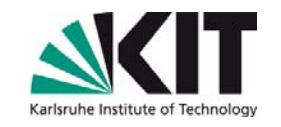

- **AUSTAL** (Partikelmodell, Realisierung von Anhang 3 der TA Luft; Basisversion frei verfügbar, download [graphische Oberfläche 4000 Euro]) [http://www.austal2000.de](http://www.austal2000.de/)
- **FLEXTRA /FLEXPART** (Trajektorien-, bzw. Partikelmodell, frei verfügbar, download)<http://transport.nilu.no/flexpart>
- **HYSPLIT (**Trajektorien-, bzw. Partikelmodell, frei verfügbar, download oder Internet-basierte Anwendung) <http://ready.arl.noaa.gov/HYSPLIT.php>
- **NAME** (Modell des Lononer VAAC, Whitham et al., DOI: 10.1002/met.3) [http://en.wikipedia.org/wiki/NAME\\_\(dispersion\\_model\)](http://en.wikipedia.org/wiki/NAME_(dispersion_model))
- **GRAL** (Partikelmodell, für Forschungszwecke verfügbar, Anfrage) [http://pandora.meng.auth.gr/mds/showlong.php?id=133&MTG\\_Session=606aa8d7e2db8c5da8fb318ebd7a804a](http://pandora.meng.auth.gr/mds/showlong.php?id=133&MTG_Session=606aa8d7e2db8c5da8fb318ebd7a804a)
- **CittyCat** (mit Chemie)
- **Und viele weitere mehr …**

Teils in Fortran, teils in C, teils Linux, teils Windows

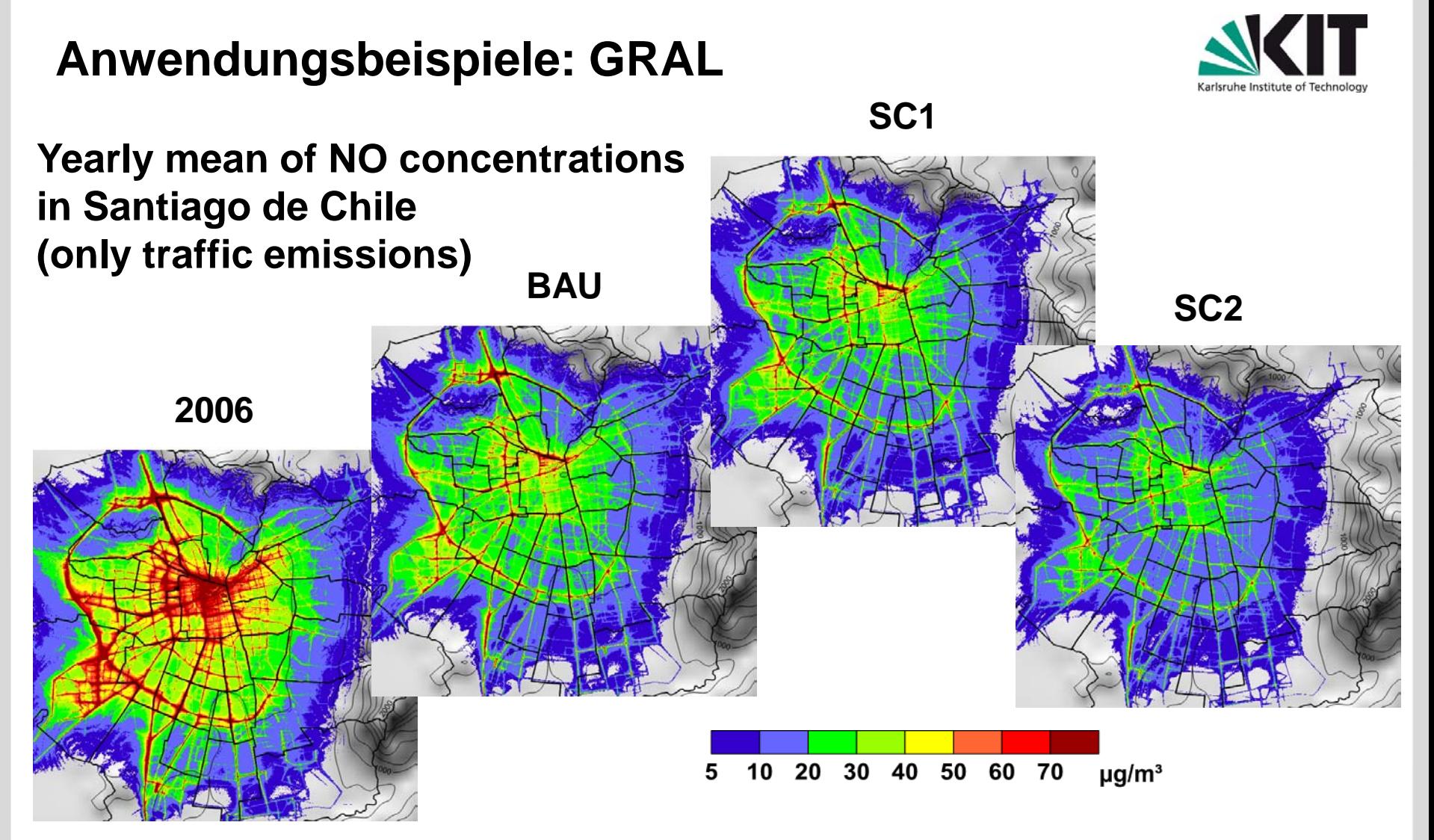

Distribution of yearly mean of NOx concentrations (only traffic emissions), present situation (2006) and future scenarios, based on the micro scale air quality model GRAL

 $\rightarrow$  meteorological conditions are based on the reference year 2006

## **Anwendungsbeispiele: NAME**

20100415/0600Z 13997139 **FLEOGFL310** SFC/FL2

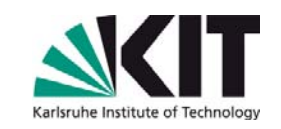

Volcanic ash product, VAAC London

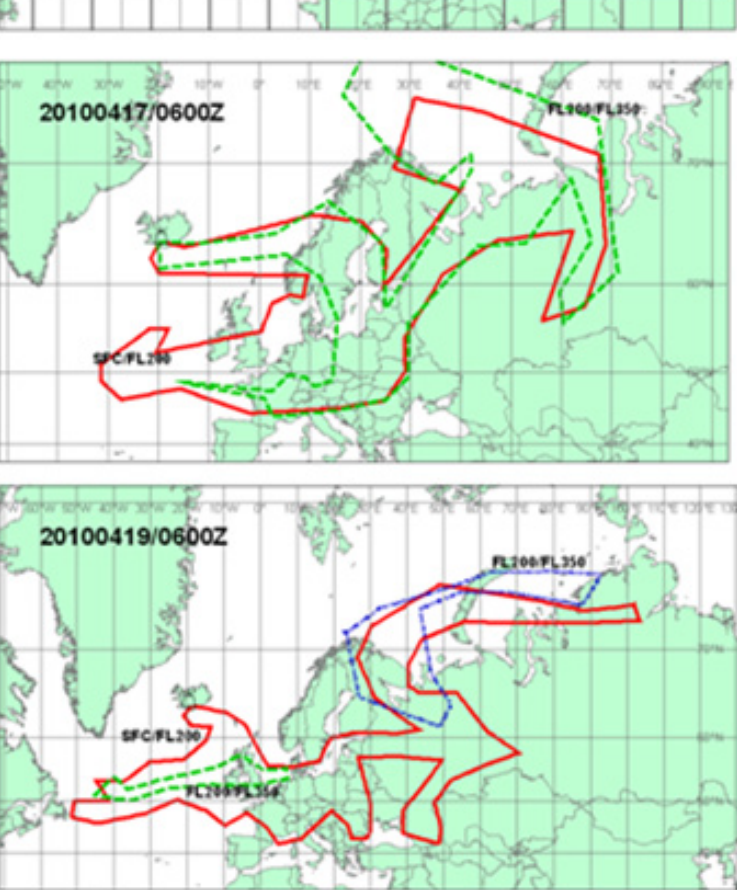

## **Anwendungsbeispiel: HYSPLIT**

#### Modell-Download oder **HYSPLIT-WEB**

*Draxler, R.R. and Rolph, G.D., NOAA Air Resources Laboratory, Silver Spring,MD.*

<http://ready.arl.noaa.gov/HYSPLIT.php>

### **Vorwärts- und Rückwärtstrajektorien**

(z.B: woher kommt eine Luftmasse?)

### **HYSPLIT-WEB (Internet-based)**

> Run HYSPLIT Trajectory Model: [http://ready.arl.noaa.gov/HYSPLIT\\_traj.php](http://ready.arl.noaa.gov/HYSPLIT_traj.php)

Paramter auswählen:

Trajektorienzahl,

Koordinaten des Start/Zielpunktes,

Met. Datensatz (muss zur gewählten

Episode passen)

vor-/rückwärts,Höhe, Start bzw. Zielpunkt, **Darstellung** 

Rückwärtstrajektorie: Hausaufgabe

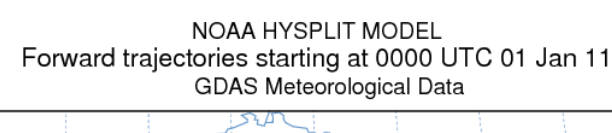

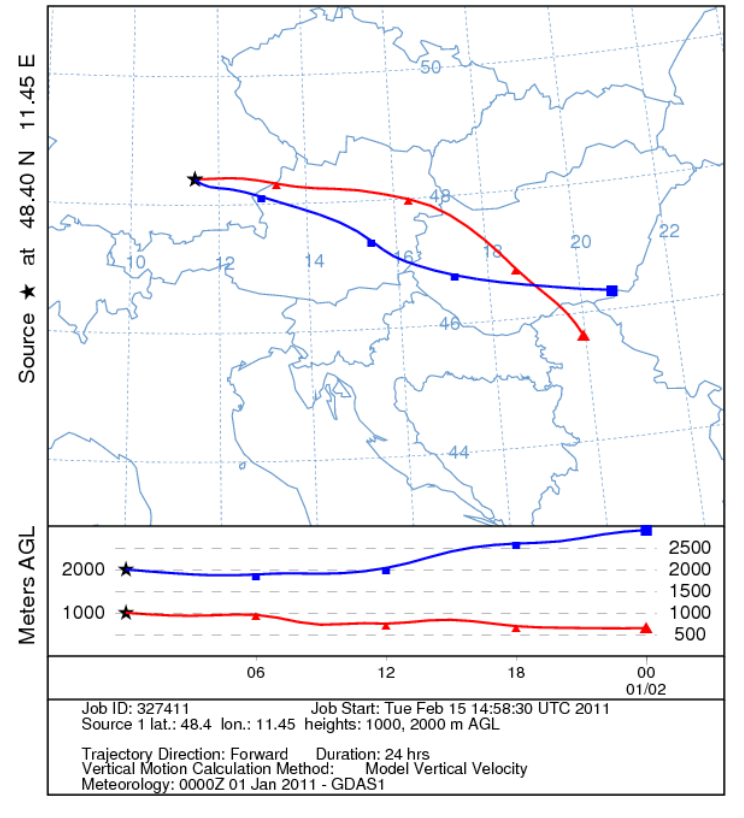

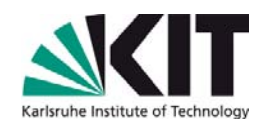

#### **54** Vorlesung 20.1.2012

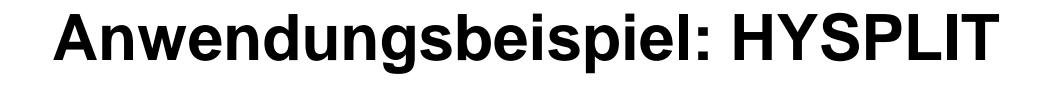

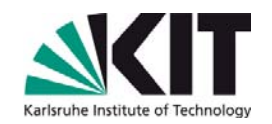

#### [Run HYSPLIT Dispersion Model](http://ready.arl.noaa.gov/HYSPLIT_disp.php) Ausbreitung von Partikelwolken

### **HYSPLIT-WEB (Internet-based)**

> Run HYSPLIT DispersionModel:

[http://ready.arl.noaa.gov/HYSPLIT\\_disp.php](http://ready.arl.noaa.gov/HYSPLIT_disp.php)

Parameter auswählen:

Koordinaten des Start/Zielpunktes,

Met. Datensatz (muss zur gewählten Episode passen)

Emissionsdauer und –höhenbereich,

Länge der Simulation, etc.,

**Darstellung** 

#### Emittierte Wolke: Hausaufgabe

#### **NOAA HYSPLIT MODEL** PARTICLE CROSS-SECTIONS<br>PARTICLE POSITIONS AT 12 UTC 08 Feb 11

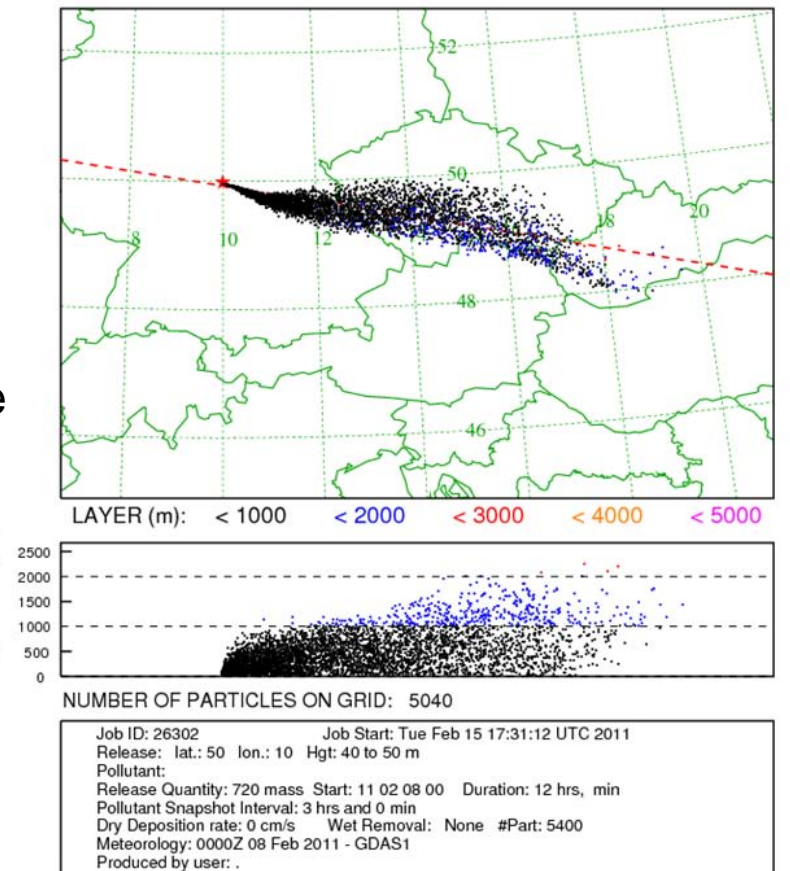

Height AGL (m)

## **Welches Modell soll ich verwenden?**

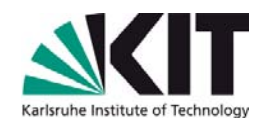

### **Euler**

- Komplexe Chemiemechanismen leichter implementierbar
- Dreidimensional: Flächendeckende Berechnung aller Größen
- Auch für einfache Fälle relativ hoher Rechenaufwand für 3-dim-Modelle
- Kann prinzipiell auch Rückkopplungseffekte zur Meteorologie erfassen (derzeit sehr aktuelle wissenschaftliche Fragestellung)

### **Lagrange**

- Geringer Rechenaufwand für einfache Fälle (ideal für einzelne Punktquellen)
- **Für komplexe Fälle mit vielen Quellen und Chemie schnell steigender** Rechenaufwand
- **Immer meteorologische Felder als Input erforderlich**

### **Boxmodell**

Kann für spezielle Detailstudien (z.B. Chemiemechanismen) oder für erste Abschätzungen sinnvoll sein

## **Hängt immer von der Problemstellung ab**

# **Danke für Ihre Aufmerksamkeit**

**56 Vorley 20.1.2012 20.1.2012 20.1.2012 20.1.2012 20.1.2012 20.1.2012 20.1.2012 20.1.2012 20.1.2012 20.1.2012 20.1.2012 20.1.2012 20.1.2012 20.1.2012 20.1.2012 20.1.2012 20.1.2012 20.1.2012 20.1.2012 20.1.2012 20.1.2012 2**